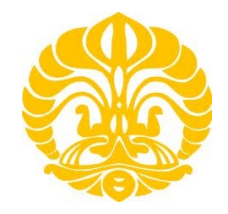

# **UNIVERSITAS INDONESIA**

# **APLIKASI DATA GAYABERAT UNTUK PEMETAAN GEOID DENGAN METODE** *REMOVE-RESTORE* **DI WILAYAH SELAT SUNDA DAN SEKITARNYA**

**SKRIPSI**

**TAJUDIN NOOR 0706262842**

**FAKULTAS MATEMATIKA DAN ILMU PENGETAHUAN ALAM PROGRAM STUDI FISIKA DEPOK MEI 2012**

Aplikasi data..., Tajudin Noor, FMIPA UI, 2012

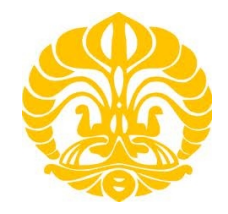

# **UNIVERSITAS INDONESIA**

# **APLIKASI DATA GAYABERAT UNTUK PEMETAAN GEOID DENGAN METODE** *REMOVE-RESTORE* **DI WILAYAH SELAT SUNDA DAN SEKITARNYA**

# **SKRIPSI**

**Diajukan sebagai salah satu syarat untuk memperoleh gelar sarjana sains**

**TAJUDIN NOOR 0706262842**

**FAKULTAS MATEMATIKA DAN ILMU PENGETAHUAN ALAM PROGRAM STUDI FISIKA PEMINATAN GEOFISIKA DEPOK MEI 2012**

### **HALAMAN PERNYATAAN ORISINALITAS**

Skripsi ini adalah hasil karya saya sendiri, dan semua sumber baik yang dikutip maupun dirujuk telah saya nyatakan dengan benar.

Nama : Tajudin Noor

NPM : 0706262842

Tanda Tangan :

 $\Box$ 

Tanggal : 24 Mei 2012

O

### **HALAMAN PENGESAHAN**

Skripsi ini diajukan oleh Nama : Tajudin Noor NPM : 0706262842 Program Studi : Fisika S-1 Reguler

 $\mathcal{A}$ 

Judul Skripsi : Aplikasi Data Gayaberat untuk Pemetaan Geoid dengan Metode *Remove-Restore* di Wilayah Selat Sunda dan sekitarnya

Telah berhasil dipertahankan di hadapan Dewan Penguji dan diterima sebagai bagian persyaratan yang diperlukan untuk memperoleh gelar Sarjana Sains pada Program Studi Fisika, Fakultas Matematika dan Ilmu Pengetahuan Alam, Universitas Indonesia N,

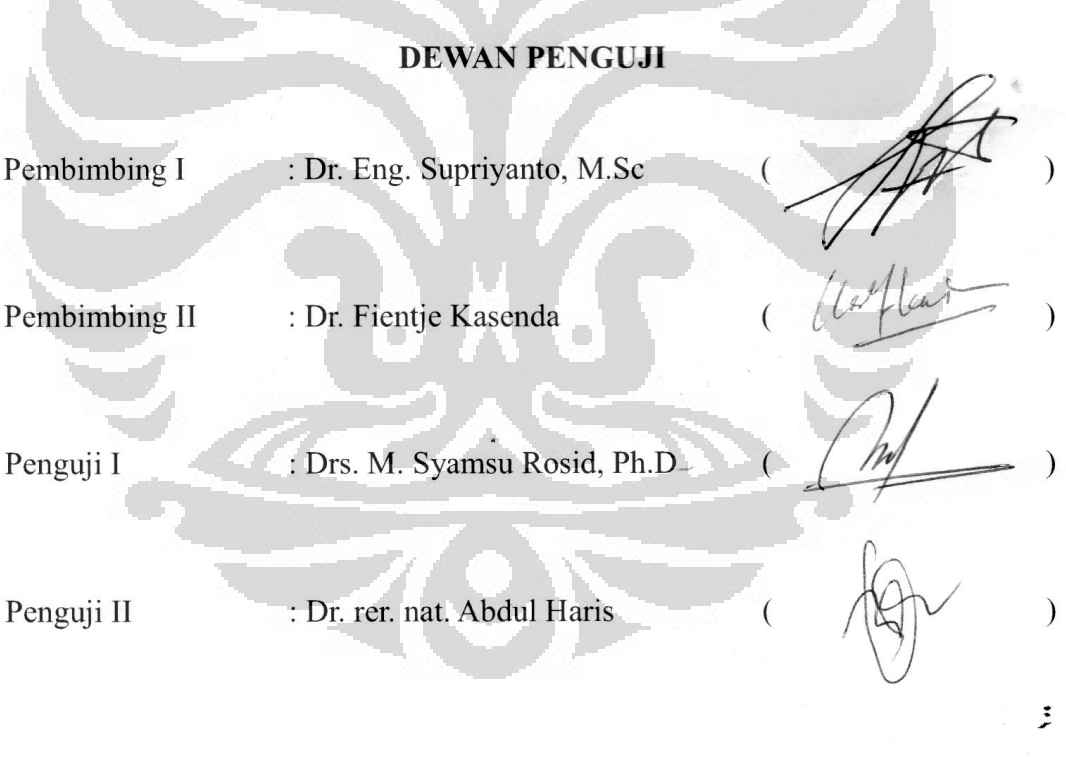

Ditetapkan di : Depok Tanggal : 24 Mei 2012

### **KATA PENGANTAR**

Puji syukur saya panjatkan kepada Allah SWT yang telah memberikan rahmat dan karunia-Nya, sehingga saya dapat menyelesaikan skripsi ini. Penulisan skripsi ini dilakukan dalam rangka memenuhi salah satu syarat untuk mencapai gelar Sarjana Sains pada Program Studi Fisika Fakultas Matematika dan Ilmu Pengetahuan Alam Universitas Indonesia.

Saya menyadari bahwa, tanpa bantuan dan bimbingan dari berbagai pihak, dari masa perkuliahan sampai pada penyusunan skripsi ini, sangatlah sulit bagi saya untuk menyelesaikan skripsi ini. Oleh karena itu, saya mengucapkan terima kasih kepada :

- 1. Bapak Dr. Eng. Supriyanto, M.Sc yang telah menyediakan waktu, tenaga, dan pikiran untuk mengarahkan saya dalam penyusunan skripsi ini;
- 2. Ibu Dr. Fientje Kasenda dari Badan Koordinasi Survey dan Pemetaan Nasional (BAKOSURTANAL) yang telah rela meluangkan banyak waktu, perhatian, dan bantuan dari proses diskusi awal, studi literatur, data, hingga tersusun dan terselesaikannya skripsi ini;
- 3. Bapak Drs. M. Syamsu Rosid, Ph.D dan Bapak Dr. rer. nat. Abdul Haris, selaku dosen Geofisika sekaligus penguji pada penelitian ini;
- 4. Mas Yan selaku pembimbing teknis yang telah menyediakan waktu dan pikiran dalam setiap proses diskusi; Ibu Yati, Mas Arif dan Kang Dani yang selalu menemani dan memberikan informasi yang saya butuhkan di PGG BAKOSURTANAL;
- 5. Staf dan karyawan Fisika UI khususnya Mbak Ratna, Pak Mardi, Pak Dwi dan Pak Budi atas segala informasi dan bantuan yang telah diberikan;
- 6. Orang tua dan kedua kakak saya yang telah memberikan dukungan material dan moral;
- 7. Teman-teman satu pembimbing: Ichwan, Rino, Kak Ari, Mbak Tita, dan Mas Lilik yang selalu berbagi semangat dan dukungan;
- 8. Keluarga besar Fisika UI 2007, khusunya sahabat 'Laskar5' yang telah

banyak memberikan inspirasi dan dorongan semangat dalam proses menyelesaikan skripsi ini; dan

9. Tim 'G7' atas kebersamaan dan waktu yang sangat menyenangkan.

Akhir kata, saya berharap Allah SWT berkenan untuk membalas kebaikan dari semua pihak yang telah membantu. Semoga skripsi ini membawa manfaat bagi pengembangan ilmu pengetahuan.

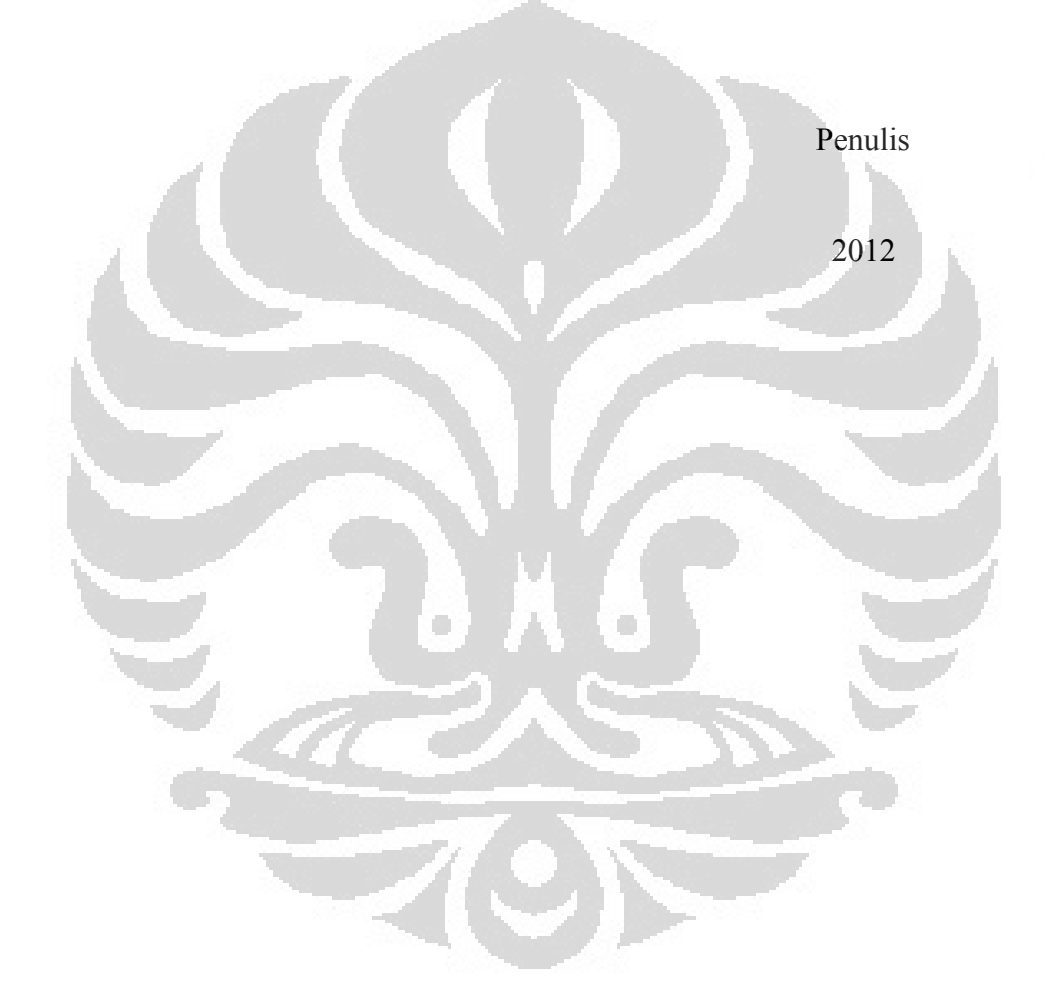

### **HALAMAN PERNYATAAN PERSETUJUAN PUBLIKASI TUGAS AKHIR UNTUK KEPENTINGAN AKADEMIS**

Sebagai sivitas akademik Universitas Indonesia, saya yang bertanda tangan di bawah ini:

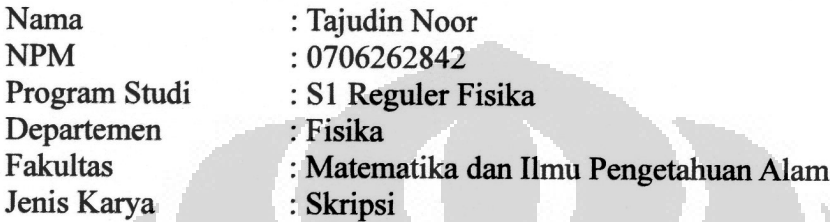

demi pengembangan ilmu pengetahuan, menyetujui untuk memberikan kepada Universitas Indonesia **Hak Bebas Royalti Noneksklusif (***Non-exclusive Royality-Free Right***)** atas karya ilmiah Saya yang berjudul :

**Aplikasi Data Gayaberat untuk Pemetaan Geoid dengan Metode** *Remove-Restore* **di Wilayah Selat Sunda dan sekitarnya**

beserta perangkat yang ada (jika diperlukan). Dengan Hak Bebas Royalti Noneksklusif ini Universitas Indonesia berhak menyimpan, mengalihmedia/format-kan, mengelola dalam bentuk pangkalan data (*database*), merawat, dan memublikasikan tugas akhir saya selama tetap mencantumkan nama saya sebagai penulis/pencipta dan sebagai pemilik Hak Cipta.

Demikian pernyataan ini saya buat dengan sebenarnya,

Dibuat di : Depok Pada tanggal : 24 Mei 2012  $\ddot{z}$ 

Yang menyatakan,

(Tajudin Noor)

### **ABSTRAK**

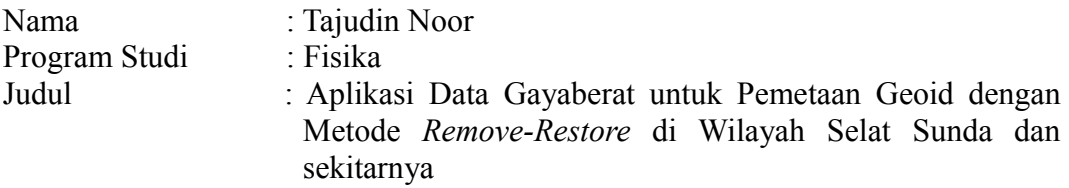

Dalam usaha mendongkrak perekonomian di daerah Jawa dan Sumatra, Pemerintah berencana membangun Jembatan Selat Sunda (JSS) guna melancarkan transportasi arus barang antarkedua pulau tersebut. Dibutuhkan berbagai macam data untuk menentukan teknologi jembatan yang akan digunakan, salah satunya adalah data geoid. Penelitian ini bertujuan untuk memetakan geoid di wilayah Selat Sunda dan sekitarnya dari data anomali gayaberat *free-air* hasil pengukuran dan model geopotensial dengan menerapkan metode *remove-restore*. Digunakan data gayaberat sejumlah lebih dari 5,672 titik yang tersebar di darat dan laut serta model geopotensial global EGM2008. Undulasi geoid didapatkan dari hasil integrasi Stokes pada kombinasi anomali gayaberat *free-air* dan model geopotensial. Hasil perhitungan menunjukkan undulasi geoid yang ada di daerah penelitian memiliki nilai yang bervariasi dengan nilai minimum -2.06 m dan maksimum 13.29 m. Sementara, bagian Tenggara (SE) Pulau Sumatra dan Barat Laut (NW) Pulau Jawa memiliki undulasi geoid yang sama. Hasil undulasi geoid tersebut dapat digunakan sebagai bidang referensi untuk menentukan ketinggian vertikal atau tinggi orthometrik.

Kata Kunci : geoid, undulasi, EGM2008, gayaberat, remove-restore xiii+50 halaman; 37 gambar; 2 tabel Daftar Acuan : 16 (1967-2011)

O

### **ABSTRACT**

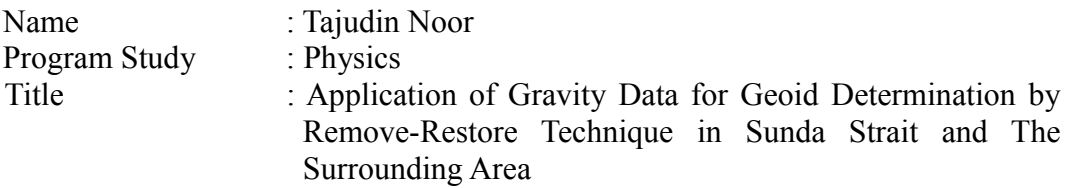

In an effort to boost the economy in the areas of Java and Sumatra, the Government plans to build the Sunda Strait Bridge (Jembatan Selat Sunda) to expedite the flow of goods transport between the two islands. It takes a wide range of data to determine a bridge technology that will be used, one of which is geoid data. This study aims to map the geoid in the vicinity of the Sunda Strait from gravity data measurements which is free-air anomaly and geopotential model by applying remove-restore method. More than 5.672 points gravity data were used spread over land and sea as well as models of global geopotensial EGM2008. Geoid undulations obtained from the Stokes integration on a combination of freeair gravity anomaly and geopotential models. Calculation results show that geoid undulations in the study area has a value that varies with the minimum value of -2.06 m and a maximum of 13.29 m. Meanwhile, the Southeast (SE) island of Sumatra and Northwest (NW) Java has the same geoid undulations. The results of geoid undulations can be used as a reference field to determine the vertical height or orthometric height.

Keywords : geoid, undulation, EGM2008, gravity, remove-restore xiii+50 pages ; 37 pictures; 2 tables Bibliography : 16 (1967-2011)

### **DAFTAR ISI**

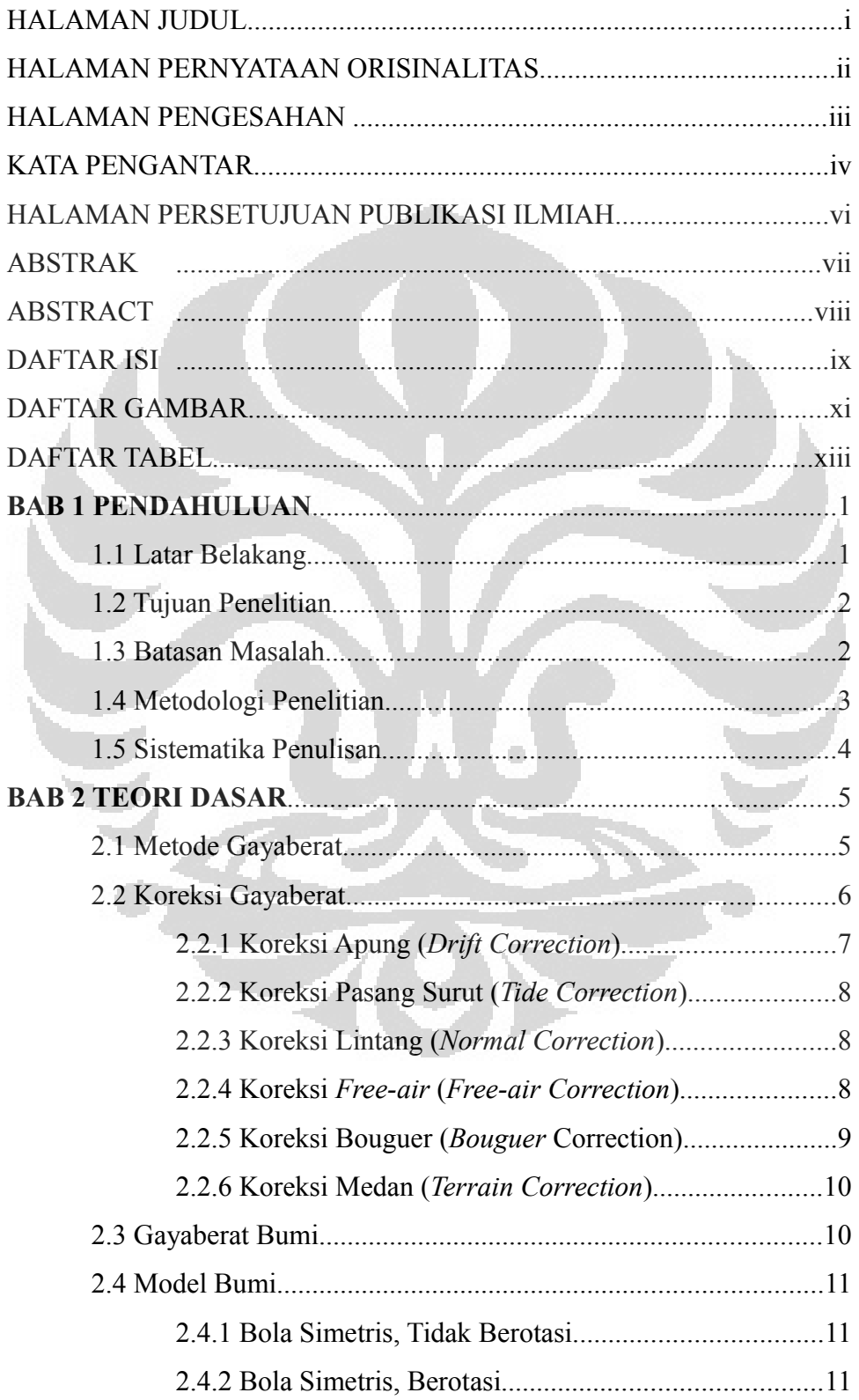

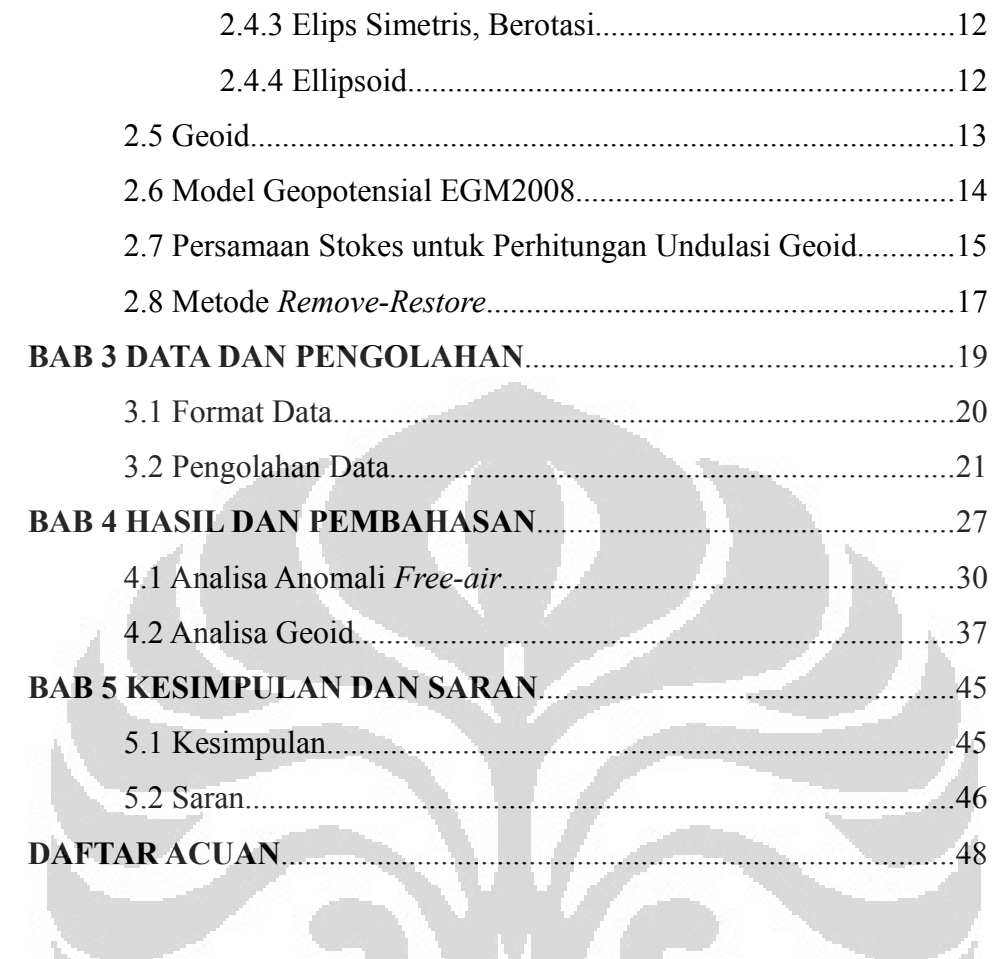

K.

J.

### **DAFTAR GAMBAR**

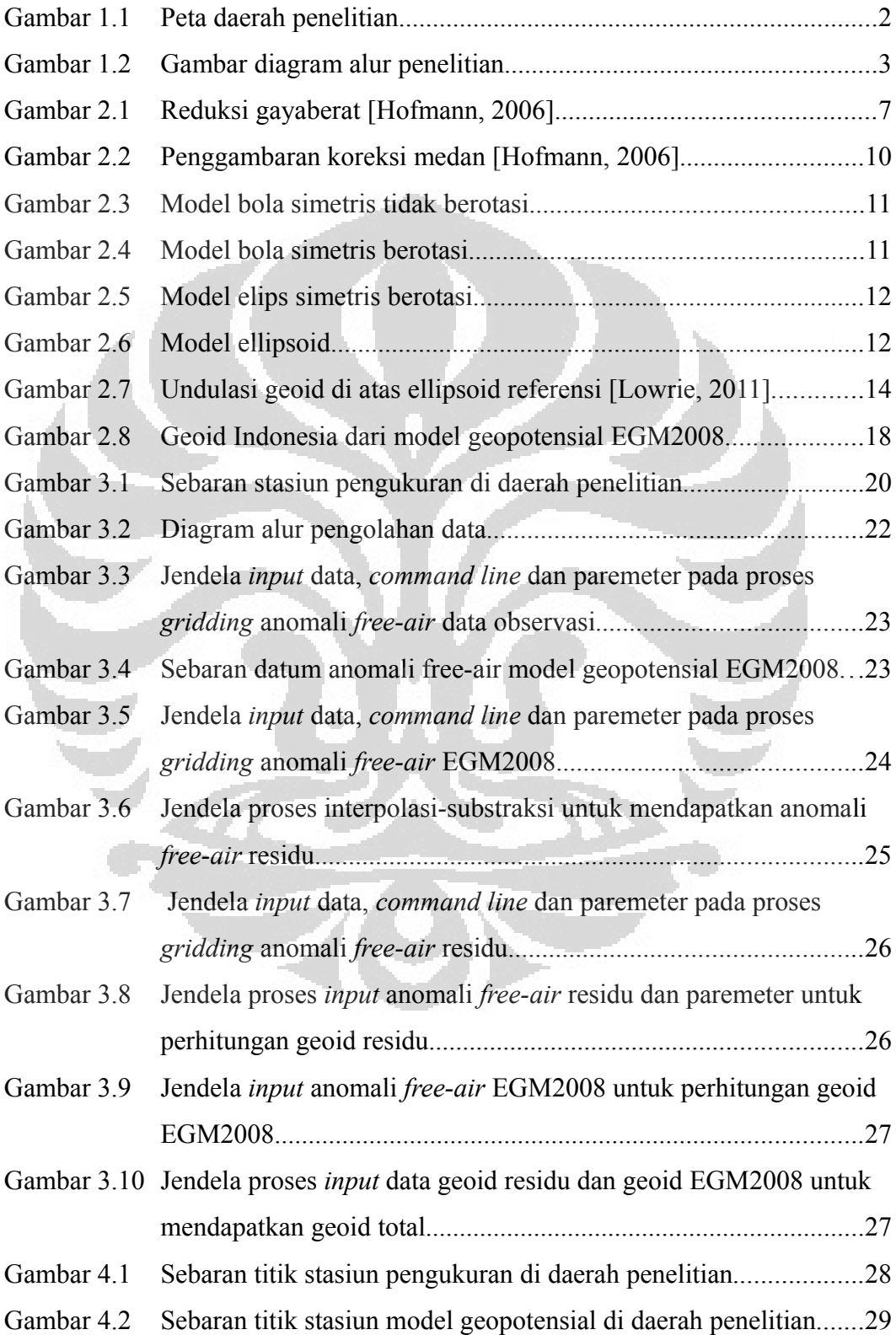

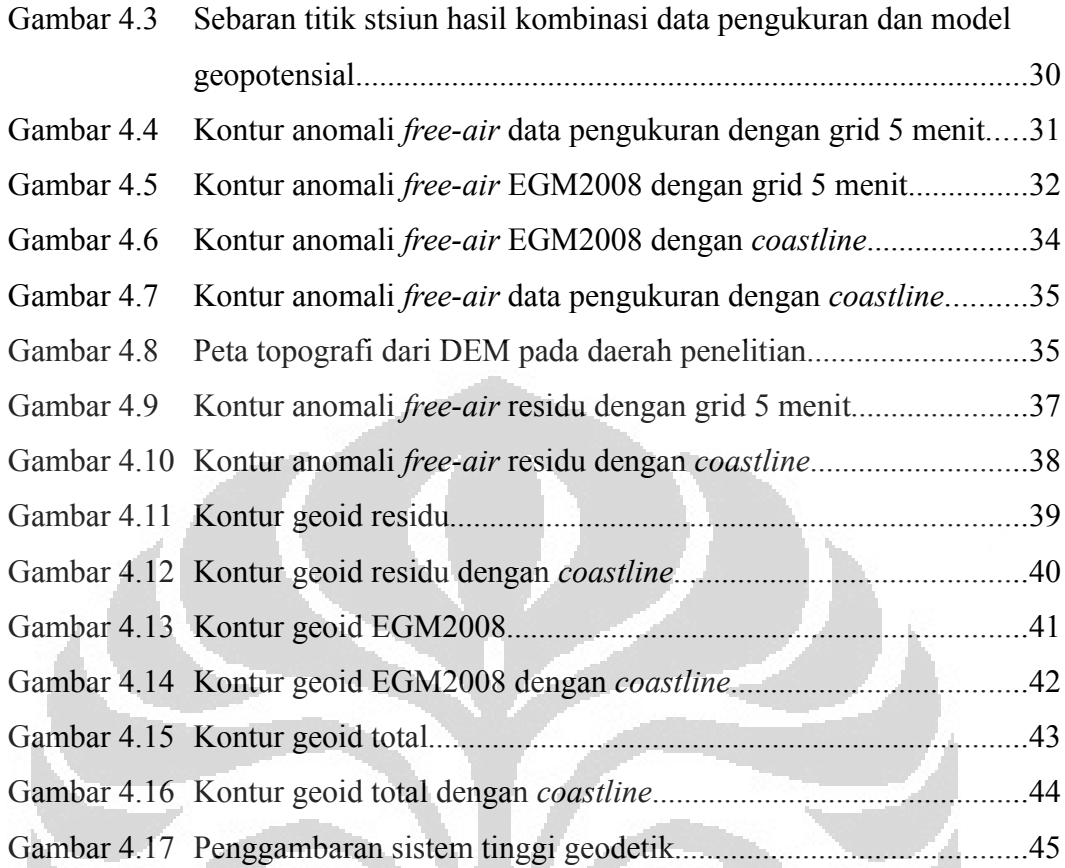

C

O

## **DAFTAR TABEL**

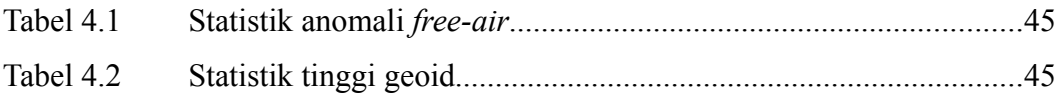

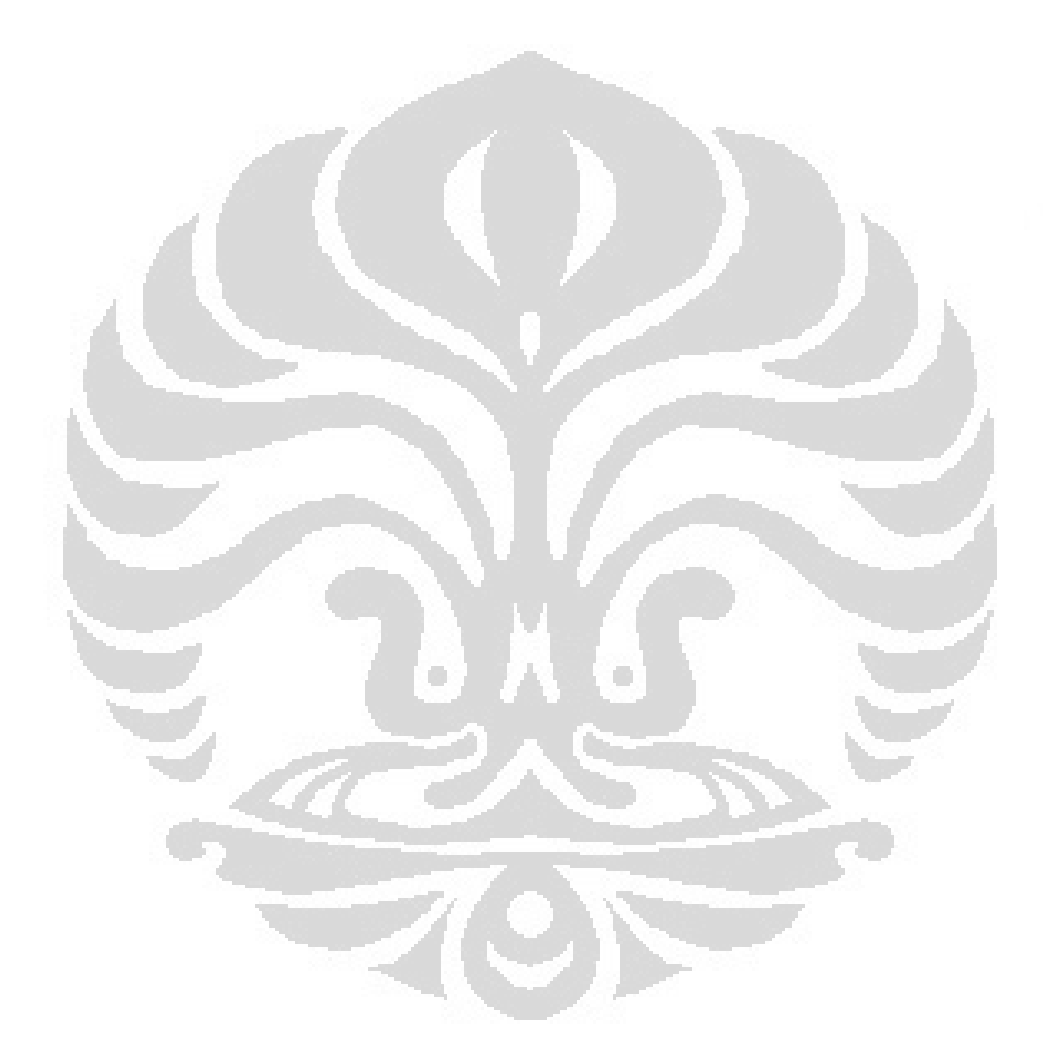

# **BAB 1 PENDAHULUAN**

### **1.1 Latar Belakang**

Dalam usaha mendongkrak perekonomian di daerah Jawa dan Sumatra, Pemerintah berencana membangun Jembatan Selat Sunda (JSS) guna melancarkan transportasi arus barang antarkedua pulau tersebut. Pembangunan JSS diyakini dapat menghindari stagnasi distribusi barang yang sering terjadi di pelabuhan Merak (Banten) dan pelabuhan Bakauheni (Lampung) akibat cuaca buruk yang kerap melanda daerah Selat Sunda.

Untuk mendukung rencana pembangunan tersebut perlu dilakukan prastudi kelayakan yang mencakup aspek teknologi pembangunan jembatan yang sesuai dengan keadaan di wilayah Selat Sunda. Dibutuhkan berbagai macam data untuk menentukan teknologi jembatan yang akan digunakan, salah satunya adalah data geoid.

Geoid didefinisikan sebagai sebuah bidang ekuipotensial medan gravitasi bumi yang umumnya didalam massa topografi pada daratan dan kurang lebih berimpit dengan *mean sea level* (MSL) di lautan (Ellmann, 2005). Nilai tinggi geoid dapat diturunkan dari data gaya berat khususnya anomali gaya berat *free-air*  sebagai data utama.

Menurut Daras (2008), informasi geoid selalu digunakan dalam disiplin ilmu yang terkait dengan Geoteknik seperti konstruksi dan teknik Geomatika seperti navigasi, pemetaan, dan survei. Geoid sebagai data dasar infrastruktur geospatial juga memiliki peran penting dalam aplikasi geodesi, oseanografi, dan geofisika.

Dibidang konstruksi jembatan skala besar seperti JSS, geoid digunakan sebagai bidang referensi untuk menentukan ketinggian vertikal atau tinggi orthometrik. Dalam menentukan tinggi suatu pilar pada jembatan dibutuhkan pengukuran tinggi vertikal yang presisi karena terdapat perbedaan antara jarak dua pilar jembatan jika diukur dibagian bawah dengan bagian atas pilar yang disebabkan oleh bentuk Bumi.

Akurasi suatu model geoid ditentukan oleh kualitas data gayaberat dan metode pengolahan data yang diterapkan; selain itu juga ditentukan oleh formulasi matematika yang digunakan ketika menurunkan model tersebut (Abdalla, 2009). Salah satu metode pengolahan data yang digunakan dalam penghitungan tinggi geoid dari data gayaberat adalah metode *remove-restore*. Menurut Yun (1998) dengan metode *remove-restore*, undulasi geoid dapat ditentukan dari kombinasi model geopotensial, anomali gayaberat *free-air*, dan ketinggian dari *Digital Elevation Model* (DEM).

### **1.2 Tujuan Penelitian**

Penelitian ini bertujuan untuk memetakan geoid di wilayah Selat Sunda dan sekitarnya dari data anomali gayaberat *free-air* hasil pengukuran dan model geopotensial dengan menerapkan metode *remove-restore*.

### **1.3 Batasan Masalah**

1. Daerah penelitian berada di wilayah Selat Sunda dan sekitarnya (4.5<sup>°</sup> LS -7.5<sup>0</sup> LS dan  $104^{\circ}$  BT –  $107^{\circ}$  BT)

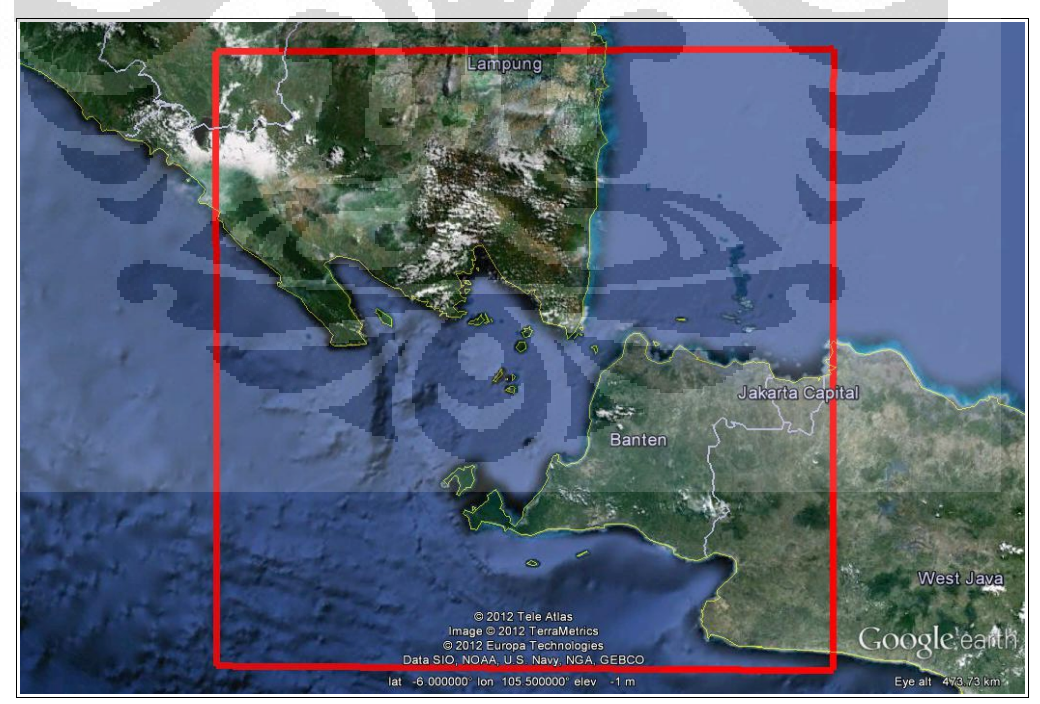

Gambar 1.1 Peta daerah penelitan (kotak merah)

2. Data yang digunakan adalah data anomali gayaberat *free-air* Komite Gayaberat Nasional (KGN) dan data anomali gayaberat *free-air* dari model geopotensial global Bumi EGM2008

- 3. Teknik yang digunakan untuk menentukan undulasi geoid adalah *removerestore*
- 4. *Software* yang digunakan adalah GRAVSOFT berbasis Fortran

### **1.4 Metodologi Penelitian**

Penelitian ini menggunakan metode *remove-restore* untuk menentukan undulasi geoid. Input data gayaberat yang digunakan dalam *remove-restore* berupa anomali *free-air*. Digunakan dua jenis data pada penelitian ini yaitu data observasi (riil) dan data model geopotensial (sintetik). Untuk mengolah data digunakan *software* GRAVSOFT yang berbasis Fortran.

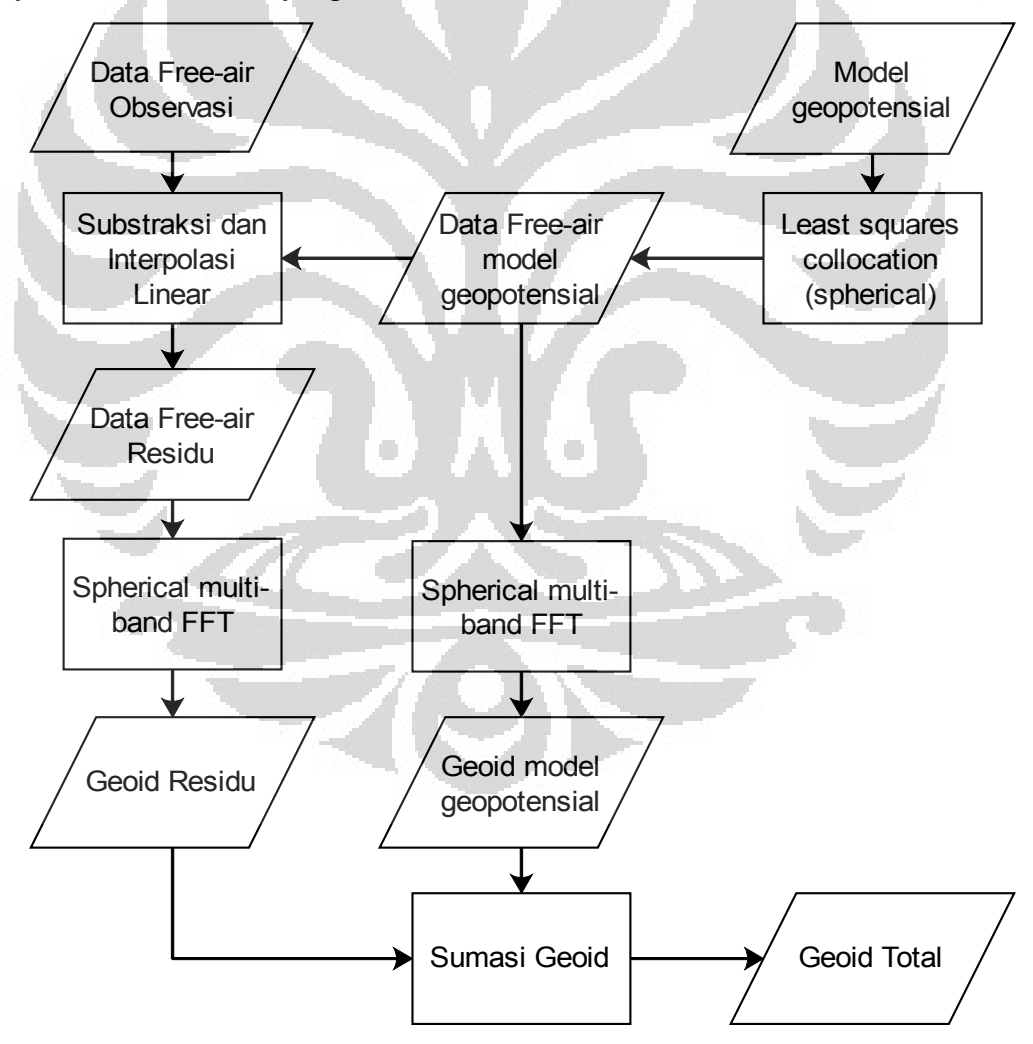

Gambar 1.2 Diagram alur penelitian

Langkah-langkah yang digunakan dalam penelitian ini diantaranya: perhitungan data anomali *free-air* dari model geopotensial EGM08; kemudian substraksi dan interpolasi dari anomali *free-air* data observasi dengan data model geopotensial untuk mendapatkan anomali *free-air* residu; setelah itu komputasi geoid menggunakan *Fast Fourier Transform* (FFT) untuk perhitungan integrasi persamaan Stokes; selanjutnya sumasi geoid hasil FFT dari data anomali *free-air*  residual dan model geopotensial untuk mendapatkan hasil akhir geoid total.

### **1.5 Sistematika Penulisan**

Sistematika pada penulisan ini dibagi menjadi 5 bab, yang masing-masing terdiri dari beberapa sub-bab untuk mempermudah penjelasan. Bab satu berisi tentang penjelasan secara umum latar belakang masalah dari penelitian ini; tujuan penelitian; batasan masalah dari fokus penelitian; metodologi penelitian yang menjelaskan langkah-langkah yang dilakukan untuk mendapatkan hasil penelitian; dan sistematika penulisan yang menjelaskan isi dari setiap bab.

Pada bab dua penulis menguraikan teori dasar yang digunakan pada penelitian. Didalamanya terdapat pembahasan mengenai metode gayaberat dan koreksinya; gayaberat Bumi dan model Bumi termasuk model geopotensial; definisi geoid; formulasi Stokes untuk menentukan bidang geoid; metode *removerestore* sebagai metode pengolahan data yang digunakan dalam penelitan ini; dan geoid Indonesia berdasarkan model geopotensial EGM2008.

Bab tiga berisi tahapan keseluruhan metode yang dilakukan pada penelitian. Mulai dari persiapan data hingga pengolahan data untuk selanjutnya dianalisa. Didalamnya terdapat pembahasan mengenai format data yang digunakan dalam penelitian dan proses *input* pada saat pengolahan data.

Bab empat membahas hasil penelitian dan berbagai analisa yang mendukung hasil tersebut. Analisa yang dibahas adalah analisa dari anomali *freeair* dan analisa dari geoid yang dihasilkan dari pengolahan data yang telah dijelaskan pada bab sebelumnya.

Bab lima berisi kesimpulan terhadap penelitian yang telah dilakukan dan hasil yang didapatkan pada penelitian ini. Selain itu juga terdapat beberapa saran yang ingin penulis rekomendasikan sebagai bahan pertimbangan dalam melakukan penelitian lebih lanjut.

# **BAB 2 TEORI DASAR**

Akurasi dalam menentukan bidang geoid ditentukan oleh kualitas data gayaberat dan metode pengolahan data yang diterapkan; selain itu juga ditentukan oleh formulasi matematika yang digunakan ketika menurunkan model tersebut (Abdalla, 2009). Pada bab ini dituliskan teori dasar yang digunakan dalam penelitian, diantaranya: metode gayaberat dan koreksinya; gayaberat Bumi dan model Bumi termasuk model geopotensial; definisi geoid; formulasi Stokes untuk menentukan bidang geoid; metode *remove-restore* sebagai metode pengolahan data yang digunakan dalam penelitan ini; dan geoid Indonesia berdasarkan model geopotensial EGM2008.

### **2.1 Metode Gayaberat**

Metode gayaberat adalah metode yang digunakan untuk mengukur variasi medan gayaberat bumi akibat adanya variasi densitas massa. Secara praktis, dalam metode ini dipelajari perbedaan medan gayaberat dari satu titik di permukaan bumi terhadap titik lainnya. Jika terdapat sebuah massa dengan densitas berbeda pada suatu daerah observasi gayaberat, maka massa tersebut akan menyebabkan semacam gangguan terhadap medan gayaberat bumi disekitarnya. Gangguan medan gayaberat ini kemudian disebut anomali gaya berat.

Hukum umum gayaberat ditemukan oleh Isaac Newton pada tahun 1687 yang menjelaskan gaya tarik menarik antara dua massa *m*1 dan *m*2 pada jarak r, dituliskan:

$$
F = G \frac{m_1 m_2}{r^2} \tag{2.1}
$$

Dengan:  $F = \text{Gaya antara dua partikel bermassa } m_1 \text{ ke } m_2$  $G = 6.67x10^{-11} m^3 kg^{-1} s^{-2}$  (konstanta gayaberat umum)  $m_1$  = massa benda 1  $m_2$  = massa benda 2  $r =$  jarak antara dua partikel atau benda  $m_1$  ke  $m_2$ 

Percepatan gayaberat *g* adalah gaya tarik suatu massa *m*1 dipermukaan bumi yang disebabkan oleh keberadaan massa *m*2, berdasarkan Hukum Newton kedua, *F = m . a* maka percepatan gayaberat dapat diperoleh dengan membagi *F*  (gaya tarik menarik antara benda *m*1 dan *m*2) dengan *m*1. Sehingga *g* adalah gaya yang berpengaruh pada suatu massa, dituliskan:

$$
F = m.a
$$
  
\n
$$
a = \frac{F}{m}
$$
  
\n
$$
g = \frac{F}{m_1} = G \frac{m_1 m_2}{r^2} \cdot \frac{1}{m_1} = G \frac{m_2}{r^2}
$$
 (2.2)

Percepatan *g* juga dapat ditulis sebagai gradien dari potensial *U*G,  $g=\nabla U_G$  dan karena percepatan gaya berat bersifat radial, gradien potensial menjadi

$$
\frac{\partial U_G}{\partial r} = G \frac{M}{r^2} \quad \text{dan} \quad U_G = G \frac{M}{r}
$$
 (2.3)

Menurut Telford et al. (1990), gayaberat di setiap titik di permukaan bumi tidak akan konstan dan dipengaruhi oleh berbagai faktor diantaranya:

- Lintang
- Pasang surut
- Ketinggian
- Topografi
- Variasi densitas bawah permukaan

Sehingga dalam perhitungan pengukuran nilai gayaberat, reduksi terhadap faktorfaktor diatas perlu diperhatikan.

### **2.2 Koreksi Gayaberat**

Menurut Hofmann dan Moritz (2006) dalam menentukan geoid terdapat dua kondisi yang harus dipenuhi: pertama, nilai gayaberat *g* harus memiliki referensi terhadap geoid; kedua, tidak boleh ada massa diatas bidang geoid. Dengan demikian reduksi gayaberat terdiri dari beberapa langkah berikut:

- 1. massa topografi diatas geoid dihilangkan atau dimasukkan kebawah muka laut;
- 2. titik pengukuran gayaberat diturunkan dari permukaan (titik *P*) ke geoid  $(P_0)$ .

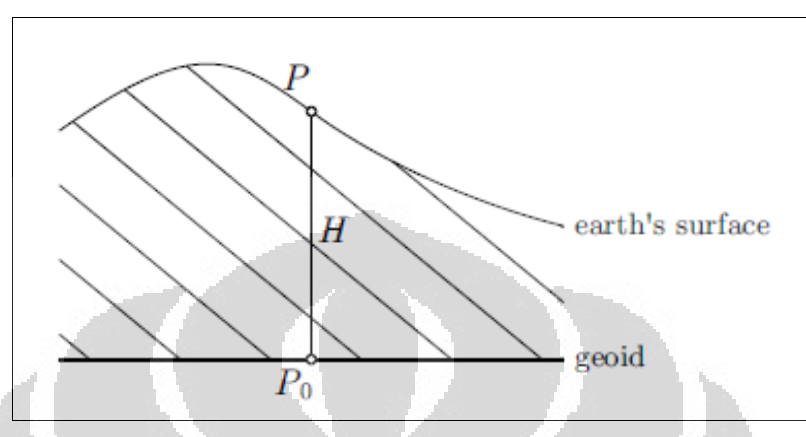

Gambar 2.1 Reduksi gayaberat [Hofmann dan Moritz, 2006]

Berikut merupakan beberapa koreksi yang umumnya dilakukan dalam metode gravitasi:

### **2.2.1 Koreksi Apung (***Drift Correction***)**

Koreksi ini dilakukan untuk menghilangkan efek terjadinya perbedaan anomali gayaberat yang terbaca di titik yang sama pada waktu yang berbeda. Hal ini disebabkan adanya perubahan harga pegas dari gravimeter yang mungkin terjadi selama proses pengukuran. Dalam praktik dilapangan, koreksi dilakukan dengan cara membuat desain lintasan tertutup (*looping*) sehingga besarnya penyimpangan dapat diketahui. Perubahan hasil pengukuran dalam suatu lintasan tertutup dianggap linier terhadap waktu dan dirumuskan:

$$
D_n = \frac{g_{akhir} - g_o}{t_{akhir} - t_o} (t_n - t_o)
$$
 (2.4)

dimana :

*Dn* : koreksi drift pada titik *n*

- *akhir g* : pembacaan gravimeter pada akhir *looping*
- *o g* : pembacaan gravimeter pada awal *looping*
- *akhir t* : waktu pembacaan pada akhir *looping*
- $t_{\alpha}$ *t* : waktu pembacaan pada awal *looping*
- *n t* : waktu pembacaan pada stasiun *n*

### **2.2.2 Koreksi Pasang Surut (***Tide Correction***)**

Pasang-surut air laut terjadi karena tarikan gravitasi benda diluar bumi seperti Bulan dan Matahari. Gravitasi bulan menarik air di samudra ke arah Bulan, gravitasi tersebut menyebabkan terbentuknya tonjolan air pada sisi bumi yang paling dekat ke bulan dan pada sisi bumi yang berlawanan. Tonjolan air tersebut mengikuti bulan yang berputar mengelilingi bumi dan menyebabkan terjadinya pasang. Akibatnya terjadi perbedaan gayaberat terukur ketika terjadi pasang dan terjadi surut. Koreksi ini dilakukan untuk menarik gayaberat *g* ke muka laut ratarata atau *mean sea level* yang disebabkan oleh pasang-surut air laut tersebut.

### **2.2.3 Koreksi Lintang (***Normal Correction***)**

Nilai gayaberat *g* yang terukur pada permukaan bumi memiliki komponen gayaberat normal γ yang referensinya terhadap permukaan ellipsoid. Bidang ellipsoid sendiri memiliki jari-jari yang berbeda secara lintang karena efek *flatenning* atau pemampatan pada kutubnya. Koreksi yang mempertimbangkan posisi terhadap lintang ini kemudian dikenal dengan koreksi lintang.

### **2.2.4 Koreksi** *Free-air* **(***Free-air Correction***)**

Secara teoritik, untuk mengoreksi pengaruh gayaberat dari permukaan ke geoid dibutuhkan gradien vertikal gayaberat, ∂*g* / ∂*H*. Jika *g* adalah nilai gayaberat pada permukaan bumi, maka nilai *g*0 pada geoid didapatkan dengan ekspansi Taylor (Hofmann dan Moritz, 2006)

$$
g_0 = g - \frac{\partial g}{\partial H} H \dots \tag{2.5}
$$

dengan *H* adalah tinggi antara *P*, titik gaya berat dipermukaan, dan *P*<sub>0</sub>, titik gaya berat pada geoid (Gambar 2.1). Dengan asumsi tidak ada massa diatas geoid dan mengabaikan semua komponen kecuali komponen linier dari ekspansi Taylor kita mendapatkan

$$
g_0 = g + F \tag{2.6}
$$

dengan

$$
F = \frac{-\partial g}{\partial H} H \tag{2.7}
$$

**Universitas Indonesia**

adalah koreksi *free-air* ke geoid. Koreksi ini berasumsi tidak ada massa diatas geoid, artinya massa tersebut tidak diperhitungkan secara matematis seolah pengukuran dilakukan di udara bebas.

Dalam penggunaan praktis biasanya lebih sering digunakan gradien normal gaya berat (yang lebih berasosiasi dengan tinggi elipsoid *h*) ∂γ / ∂*h*, daripada ∂*g* / ∂*H*, sehingga

$$
F \equiv -\frac{\partial \gamma}{\partial h} H \equiv +0.3086 \, H \, [mgal]
$$
 (2.8)

dengan H dalam meter.

Dalam bidang geodesi, koreksi *free-air* tidak hanya berarti koreksi yang dilakukan karena efek topografi. Terdapat beberapa konsep mengenai koreksi *free-air* tersebut

- 1. nilai *F* diatas merupakan salah satu koreksi dari setiap reduksi gayaberat dan bukan merupkan reduksi gayaberat seluruhnya.
- 2. Anomali *free-air* dapat dianggap sebagai perkiraan nilai batas bidang geoid (untuk digunakan dalam persamaan Stokes).
- 3. Secara kasar, anomali *free-air* merupakan hasil "perpindahan massa" dari reduksi gayaberat diatas bidang geoid ke bawah bidang geoid. Karena bentuknya sangat ekivalen dengan bentuk gayaberat hasil observasi jika semua massa topografi "dimasukkan" ke geoid (Blakely, 1995).

### **2.2.5 Koreksi Bouguer (***Bouguer Correction***)**

Tujuan dari koreksi Bouguer adalah untuk menghilangkan seluruh efek massa diatas geoid. Pada koreksi ini, massa diatas geoid diasumsikan menjadi sebuah lapisan (*slab*) yang tak berhingga yang disebut *Bouguer plate*. Besar koreksi Bouguer BC ini adalah

$$
BC = 2\pi G\rho_r h \tag{2.9}
$$

dimana :

G :  $6.67x10^{-11}m^3kg^{-1}s^{-2}$  (konstanta gravitasi umum)

- $\rho_r$  : rapat massa batuan
- h : ketinggian stasiun pengukuran

### **2.2.6 Koreksi Medan (***Terrain Correction***)**

Koreksi ini memperhitungkan efek topografi sebenarnya pada *Bouguer plate* dimana terdapat kelebihan massa Δ*m*+ pada *A* dan kekurangan massa Δ*m*pada *B* disekitar titik pengukuran *P*.

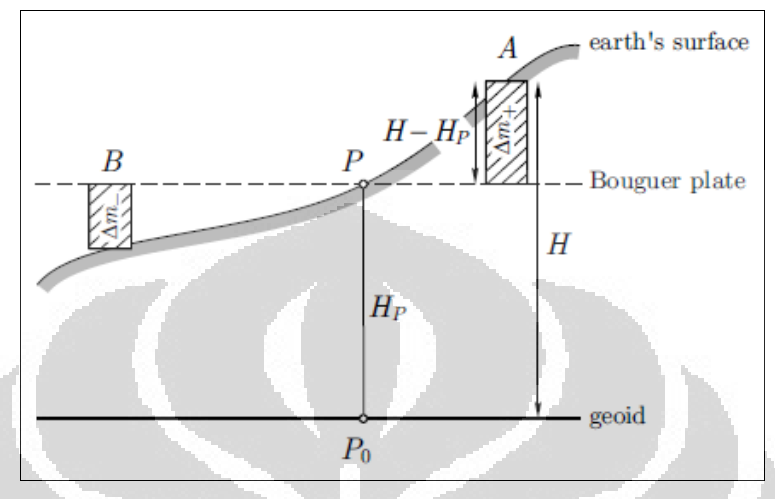

Gambar 2.2 Penggambaran koreksi medan [Hofmann dan Moritz, 2006]

### **2.3 Gayaberat Bumi**

Gaya total yang berpengaruh pada sebuah massa di seluruh permukaan bumi adalah resultan dari gayaberat dan gaya sentrifugal akibat rotasi bumi yang kemudian disebut gayaberat Bumi (Hofmann dan Moritz, 2006). Pada setiap titik di Bumi dipengaruhi gayaberat bumi dengan arah normal terhadap sebuah permukaan dimana permukaan tersebut memiliki nilai potensial gayaberat yang konstan.

Secara geometris bentuk permukaan yang memiliki potensial gayaberat konstan tersebut memiliki bentuk bulat dan agak pepat dikutubnya akibat rotasi atau sering disebut ellipsoid. Adanya potensial gayaberat pada ellipsoid membuat bentuk geometris ini disebut geopotensial. Potensial gayaberat pada sebuah titik di geopotensial *U*g juga merupakan resultan dari potensial gayaberat *U*G dan potensial sentrifugal *U<sub>c</sub>* di titik tersebut (Lowrie, 2011).

$$
U_{\rm g} = U_{\rm G} + U_{\rm c} \tag{2.10}
$$

Dalam mempelajari gayaberat dan potensial gayaberat bumi, dibuat pendekatan bumi berupa model yang memiliki kondisi tertentu (Wahr, 1996).

#### **2.4 Model Bumi**

#### **2.4.1 Bola Simetris, Tidak Berotasi**

Pada model ini jari-jari bumi r = a, potensial diluar bumi adalah *U* = *GM* / *r* dengan  $M =$  massa bumi, dan gayaberat dipermukaan bumi  $g = GM / a^2$ . Potensial *U* konstan untuk r konstan. Jika kita asumsikan bidang ekuipotensial memiliki jari-jari yang sama dengan bumi, maka bidang ekuipotensial berada pada a = r dengan *g* konstan. Kenyataannya model ini masih jauh dari bentuk bumi sebenarnya.

Gambar 2.3 Model bola simetris tidak berotasi

### **2.4.2 Bola Simetris, Berotasi**

Pada model ini diasumsikan bola yang berputar belum terpengaruh oleh perubahan bentuk akibat sentrifugal akan tetapi sentrifugal tersebut ikut diperhitungkan, maka jari-jari r = a. Potensial gaya berat diluar bumi *U* = *GM* / r. Percepatan gayaberat diluar bumi *GM / r<sup>2</sup>*. Bidang ekuipotensial adalah bidang yang memiliki nilai resultan gayaberat dan potensial sentrifugal konstan. Potensial gaya berat total  $U_T = GM / r +$  potensial sentrifugal. Maka, bidang ekuipotensial sudah tidak berada pada  $r = a$ , karena pengaruh sentrifugal akan semakin besar ke arah ekuator. Pada kasus ini bidang ekuipotensial akan berimpit dengan *mean sea level*.

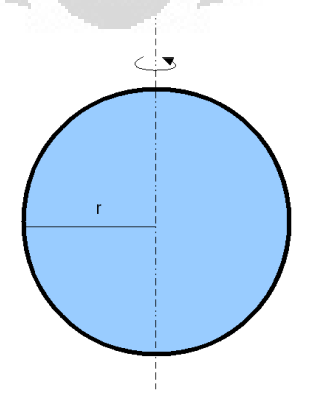

Gambar 2.4 Model bola simetris berotasi

#### **2.4.3 Elips Simetris, Berotasi**

Pada model ini bentuk bola telah berubah menjadi elips disebabkan deformasi pada densitas didalam bumi (dianggap homogen) oleh gaya sentrifugal akibat rotasi. Deformasi ini lebih dikenal dengan *flattening*. Adanya efek tersebut membuat potensial gayaberat total dikatakan terdiri dari komponen potensial gaya berat *U*, potensial sentrifugal, dan *flattening*. Selain itu akan terdapat selisih jarak bidang ekuipotensial pada kutub bumi dan equator yang cukup siginifikan.

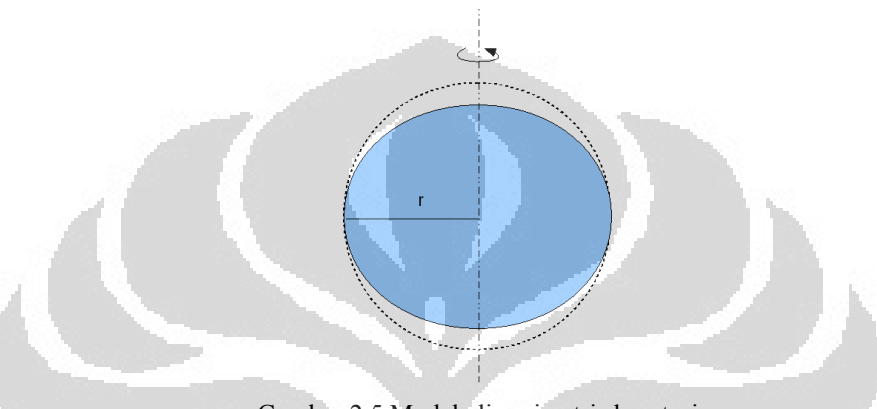

Gambar 2.5 Model elips simetris berotasi

### **2.4.4 Ellipsoid**

Pada model ini bentuk bumi sudah berupa elips dan juga dipengaruhi oleh sentrifugal akibat rotasi sama seperti model sebelumnya. Hanya saja pada model ini bidang ekuipotensial langsung didefinisikan kedalam bentuk geometris berupa ellipsoidal dan memiliki potensial gaya berat total yang konstan dipermukaannya. Bentuk geometris ellipsoidal dengan potensial gayaberat total konstan dipermukaan ini-lah yang disebut ellipsoid. Namun, bentuk ini masih belum merupakan bentuk bumi yang sebenarnya karena densitas bumi masih dianggap homogen dan belum memperhitungkan efek topografi pada kerak bumi.

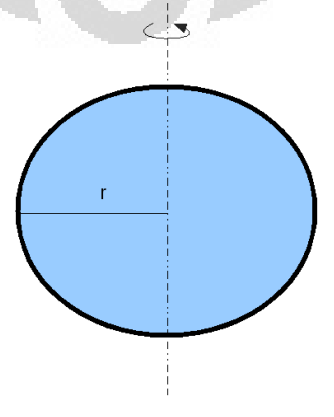

Gambar 2.6 Model ellipsoid

#### **2.5 Geoid**

Bentuk muka Bumi yang sebenarnya jauh dari keteraturan dan sulit dijelaskan dalam bentuk geometris. Untuk itu, disepakati bentuk muka bumi berupa sebuah bentuk yang memiliki nilai potensial gravitasi yang sama di permukaannya dengan berimpit pada *mean sea level* di tempat yang cukup jauh dari daratan (Lowrie, 2011). Permukaan ini lah yang selanjutnya disebut geoid.

Geoid sendiri didefinisikan sebagai sebuah bidang ekuipotensial medan gravitasi bumi yang umumnya berada didalam massa topografi pada daratan dan kurang lebih berimpit dengan *mean sea level* (MSL) di lautan (Ellmann, 2005). Disebutkan berimpit dengan *mean sea level* karena mempertimbangkan sentrifugal akibat rotasi sama halnya pada model bumi yang bulat simetris dan berotasi.

Pada daratan, distribusi densitas di kerak Bumi sangat kompleks. Adanya variasi densitas massa membuat gayaberat yang terukur pada permukaan bumi menjadi bervariasi juga; ditambah lagi dengan rotasi bumi yang dapat mengakibatkan massa tersebut terdeformasi yang dapat memengaruhi gayaberat yang terukur pada suatu titik dipermukaan bumi.

Keberadaan massa tersebut juga ikut memengaruhi bentuk geoid. Jika pada model pertama bentuk geoid akan mengikuti bentuk muka laut, maka ketika faktor massa diperhitungkan bentuk geoid akan berubah karena terdapat variasi densitas massa yang mengakibatkan perbedaan gayaberat di sekitar massa. Sebagai penyesuaian bentuk bidang agar tetap memiliki potensial gayaberat yang konstan dipermukaannya, bidang ekuipotensial harus menonjol naik mengikuti pengaruh potensial gayaberat dari massa tersebut. Tonjolan pada bidang ekuipotensial yang diukur dari ellipsoid referensi ini dikenal dengan undulasi geoid *h* atau *N*.

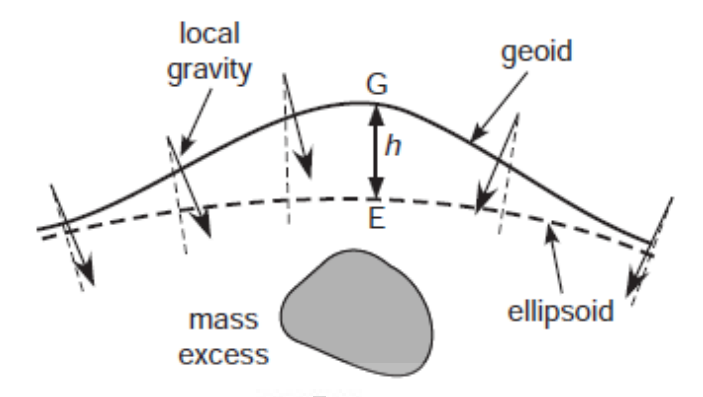

Gambar 2.7 Undulasi geoid di atas ellipsoid referensi disebabkan adanya massa lokal dibawah ellipsoid [Lowrie, 2011]

#### **2.6 Model Geopotensial EGM2008**

Model geopotensial Bumi EGM2008 dipublikasikan oleh tim pengembang EGM *National Geospatial-Intelligence Agency* (NGA). Model geopotensial ini memiliki koefisien harmonik bola hingga derajat *n* 2190 dan orde *m* 2159. EGM2008 sudah memiliki anomali gayaberat dengan grid 5'x5' yang telah ditingkatkan berdasarkan pengukuran dari satelit GRACE terbaru .

EGM2008 juga memiliki tambahan anomali gayaberat turunan altimetri (*altimetry-derived*) yang diestimasi menggunakan PGM2007B dan menggunakan model *Dynamic Ocean Topography* (DOT) sebagai referensi. Untuk prediksi akhir rata-rata kolokasi (*mean collocation*) anomali gaya berat dengan grid 5'x5', digunakan PGM2007B sebagai model referensi, dan menggunakan persamaan yang dapat memerkirakan rata-rata area anomali gayaberat secara efektif.

Umumnya EGM2008 digunakan untuk memodelkan gayaberat dan diaplikasikan untuk kegunaan berikut:

- Perhitungan orbit satelit altimetri
- Menentukan geoid resolusi tinggi di daratan dan lautan
- Akurasi dari tinggi orthometrik yang diperoleh dari selisih antara tinggi yang diperoleh dari GPS dengan undulasi geoid
- Menetapkan permukaan referensi (geoid) sebagai "*World Height System*" Selain itu manfaat dari penggunaan model EGM2008 antara lain untuk

semua aplikasi geosains seperti: studi oseanografi, pemetaan, penentuan posisi geodetik menggunkan GPS, navigasi dan studi medan gayaberat Bumi.

Bentuk dan dimensi suatu model geopotensial bumi ditentukan berdasarkan parameter-parameter fisiknya. Beberapa parameter EGM2008 antara lain:

- Setengah sumbu panjang ellipsoid WGS 84 (a) =  $6378137.00 \text{ m}$
- Falttening ellipsoid WGS 84 (f) =  $1/298.257223563$
- Konstanta gaya berat  $(GM) = 3.9886004418 \times 10^{14} \text{ m}^3 \text{s}^{-2}$
- Kecepatan sudut rotasi bumi  $\omega$  = 7292115 x 10<sup>-11</sup> rad/sec

### **2.7 Persamaan Stokes untuk Perhitungan Undulasi Geoid**

Jika undulasi geoid diturunkan dari anomali gayaberat pada titik P dipermukaan Bumi dengan  $r = R$  dan bumi merupakan koordinat bola, anomali gayaberat pada permukaan bola dapat dituliskan sebagai jumlah dari fungsi harmonik bola, *Y<sup>n</sup> m* (*θ,ф*):

$$
\Delta g(\theta, \phi) = \sum_{n=0}^{\infty} \sum_{m=0}^{n} g \frac{m}{n} Y \frac{m}{n} (\theta, \phi)
$$
\n(2.11)

Dan potensial *U* dari efek massa merupakan solusi dari persamaan Laplace, dituliskan

$$
U = \sum_{n=0}^{\infty} \sum_{m=0}^{n} \frac{B^m Y^m(\theta, \phi)}{r^{n+1}}
$$
 (2.12)

Dikalikan r<sup>2</sup> didapatkan

$$
r^{2}U = \sum_{n=0}^{\infty} \sum_{m=0}^{n} \frac{B^{m}Y^{m}(\theta, \phi)}{r^{n-1}}
$$
 (2.13)

Diturunkan terhadap *r* maka

$$
-\frac{\partial}{\partial r}(r^2U) = \sum_{n=0}^{\infty} \sum_{m=0}^{n} (n-1) \frac{B^m Y^m(\theta, \phi)}{r^n}
$$
 (2.14)

dengan  $\Delta g = -\left(\frac{1}{r^2}\right)$ *r* 2 ∂ ∂ *r*  $(r<sup>2</sup>U)$ <sub>r=*R*</sub> dan permukaan r = R, sehingga

$$
\Delta g(\theta, \phi) = \sum_{n=0}^{\infty} \sum_{m=0}^{n} (n-1) \frac{B^m Y^m(\theta, \phi)}{R^{n+2}}
$$
\n(2.15)

Membandingkan koefisien  $Y_n^m(\theta, \phi)$  pada persamaan (2.11) dan (2.15), didapatkan

$$
\Delta g_m^m = (n-1)\frac{B^m}{R^{n+2}}\tag{2.16}
$$

$$
B_m^m = \frac{R^{n+2}}{n-1} g_m^m
$$
 (2.17)

Substitusi ke persamaan (2.12) untuk potensial,

$$
U = R \sum_{n=0}^{\infty} \sum_{m=0}^{n} \frac{1}{n-1} \left( \frac{R}{r} \right)^{n+1} \Delta g \frac{m}{n} Y \frac{m}{n} (\theta, \phi)
$$
 (2.18)

Distribusi anomali gayaberat  $Y_n^m(\theta, \phi)$  merupakan polinomial Legendre orde ke-nol *Pn*(cos *θ*), sehingga

$$
\Delta \bar{g}_n P_n(\cos \theta) = \sum_{m=0}^n g \frac{m}{n} Y^m(\theta, \phi)
$$
\n(2.19)

Maka, anomali gayaberat di permukaan bola menjadi

**Contract** 

$$
\Delta g(\theta, \phi) = \sum_{n=2}^{\infty} \Delta \bar{g}_n P_n(\cos \theta)
$$
\n(2.20)

Untuk menggunakan konsep polinomial Legendre ortogonal, kalikan kedua sisi pada persamaan (2.20) dengan *Pn*(cos *θ*) dan integralkan ke permukaan bola. Elemen area permukaan pada bola (radius r = 1) adalah *d*Ω = sin*θ dθ dф* dan limit integral adalah  $0 \le \theta \le \pi$  dan  $0 \le \phi \le 2\pi$ , dituliskan

$$
\iint_{S} \Delta g(\theta, \phi) P_{n}(\cos \theta) d\Omega = \sum_{n=2}^{\infty} \Delta g_{n} \int_{\phi=0}^{2\pi} \int_{\theta=0}^{\pi} [P_{n}(\cos \theta)]^{2} \sin \theta d\theta d\phi \qquad (2.21)
$$

Jika cos  $\theta = x$ , maka -sin $\theta d\theta = dx$ , dan integral terhadap  $\phi$ , didapatkan

$$
\iint_{S} \Delta g(\theta, \phi) P_n(\cos \theta) d\Omega = 2\pi \sum_{n=2}^{\infty} \Delta \bar{g}_n \int_{x=-1}^{1} \left[ P_n(x) \right]^2 dx = 4\pi \frac{\Delta \bar{g}_n}{2n+1}
$$
 (2.22)

Hasil akhir didapatkan dari normalisasi polinomial Legendre.

Kita dapat mencari ∆*g - <sup>n</sup>* dari persamaan (2.22) dan memasukannya ke persamaan (2.18) untuk mendapatkan potensial *U* dari geoid. Dengan menggunakan *h* = *U* / *g*, didapatkan undulasi geoid *h*

$$
h = \frac{R}{4\pi g} \sum_{n=2}^{\infty} \iint_{S} \frac{2n+1}{n-1} \left(\frac{R}{r}\right)^{n+1} P_n(\cos\theta) \Delta g(\theta, \phi) d\Omega
$$
 (2.23)

Jika diasumsikan jumlah didalam integral yang berlaku pada sudut *θ* sebagai fungsi F(*θ*), didapatkan

$$
h = \frac{R}{4\pi g} \iint_{S} F(\theta) \Delta g(\theta, \phi) dS
$$
 (2.24)

Persamaan (2.24) diatas adalah persamaan Stokes untuk undulasi geoid. Dituliskan oleh Heiskanen dan Moritz (1967) menjadi

$$
N = \frac{R}{4\pi y} \iint_{\sigma} \Delta g S(\Psi) d\sigma \tag{2.25}
$$

dimana *N* adalah undulasi geoid, S(*Ψ*) adalah fungsi Stokes, *R* adalah rata-rata jari-jari Bumi, *γ* adalah gravitasi normal pada ellipsoid, Δ*g* adalah anomali gravitasi *free-air*, dan *σ* adalah permukaan Bumi.

Jika menggunakan model geopotensial, maka persamaan Stokes diatas dapat dimodifikasi menjadi:

$$
N = N_{EGM} + \frac{R}{4\pi\gamma} \iint_{\sigma} (\Delta g - \Delta g_{EGM}) S(\Psi) d\sigma
$$
 (2.26)

dimana NEGM dan ∆*gEGM* adalah nilai geoid dan nilai anomali gayaberat dari model geopotensial.

### **2.8 Metode** *Remove-Restore*

Tujuan dari metode *remove-restore* adalah memisahkan anomali residu atau fitur regional dari anomali keseluruhan. Dalam metode ini, tinggi geoid *N*  dipisahkan menjadi beberapa komponen dan dituliskan (Forsberg dan Tscherning, 1981) dalam persamaan:

$$
N = N_{\text{EGM}} + N_{\text{DEM}} + N_{\text{residual}} \tag{2.27}
$$

dengan *N*<sub>EGM</sub> merupakan komponen dari model geopotensial global, *N*<sub>DEM</sub> merupakan komponen efek *terrain* dari DEM, dan *N*residual adalah geoid residual hasil perhitungan data gayaberat residual.

Untuk mendapatkan nilai gayaberat residual, data anomali gayaberat dipisahkan dengan konsep yang sama seperti persamaan diatas dan me-*remove*  komponen ∆*gEGM* dan ∆*gDEM* dari anomali gayaberat, dituliskan:

$$
\Delta g_{residual} = \Delta g - \Delta g_{EGM} - \Delta g_{DEM} \tag{2.28}
$$

Setelah geoid residual dihitung, komponen *N*<sub>DEM</sub> dan *N*<sub>residual</sub> dikembalikan (*restore*) untuk mendapatkan geoid total *N*.

Dalam penerapan metode *remove-restore* untuk mencari geoid, digunakan terminologi *wavelengths* untuk menunjukkan cakupan anomali. Anomali dari model geopotensial disebut *longer wavelength* sementara anomali residu disebut sebagai *shorter wavelength*. Terminologi tersebut digunakan karena bumi secara matematis di-modelkan atau digeneralisasi kedalam ekspansi fungsi harmonik bola yang bentuknya identik dengan gelombang harmonik (Hofmann dan Moritz, 2006).

### **2.9 Geoid Indonesia**

Model geopotensial Bumi EGM2008 dipublikasikan oleh tim pengembang EGM *National Geospatial-Intelligence Agency* (NGA). Model geopotensial ini memiliki koefisien harmonik bola hingga derajat *n* 2190 dan orde *m* 2159. EGM2008 sudah memiliki anomali gaya berat dengan grid 5'x5' yang telah ditingkatkan berdasarkan pengukuran dari satelit GRACE terbaru (Pavlis et al., 2008).

Model EGM2008 dapat digunakan secara langsung untuk perhitungan undulasi geoid. Caranya adalah dengan menggunakan file *coefficent harmonic*, program FORTRAN *harmonic synthesis*, dan memberikan input file sesuai dengan koordinat geoid yang diinginkan. Gambar 2.8 adalah undulasi geoid Indonesia berdasarkan model EGM2008.

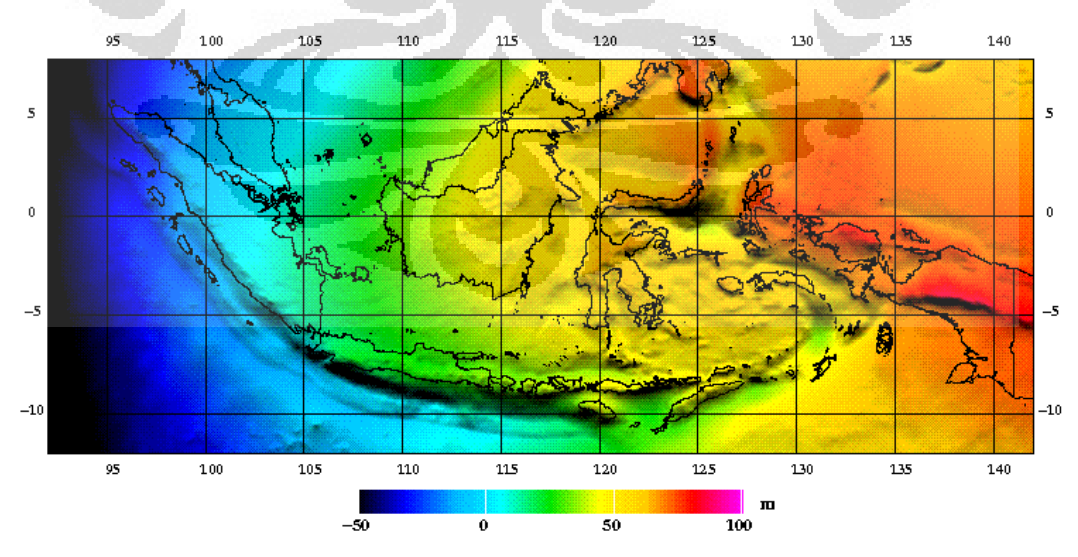

Gambar 2.8 Geoid Indonesia dari model geopotensial EGM2008

Berdasarkan Gambar 2.8, Indonesia memiliki variasi undulasi geoid yang cukup besar. Untuk *baseline* panjang antara 95<sup>0</sup> BT – 141<sup>0</sup> BT, terdapat variasi undulasi dari -50 m hingga 100 m dengan nilai terendah berada di sekitar utara Pulau Sumatra dan nilai tertinggi ada di Papua. Pulau Jawa memiliki variasi undulasi kurang lebih -5 m hingga 40 m dengan nilai minimum terdapat di Pulau Jawa bagain barat, dan tertinggi ada di Pulau Jawa bagian timur.

Nilai yang ditunjukan ini masih sulit untuk ditentukan besarnya secara pasti. Akan tetapi, dapat menjadi kisaran nilai undulasi untuk daerah yang lebih kecil seperti pada daerah penelitan. Daerah penelitian yang digunakan berada pada wilayah Selat Sunda dan sekitarnya.

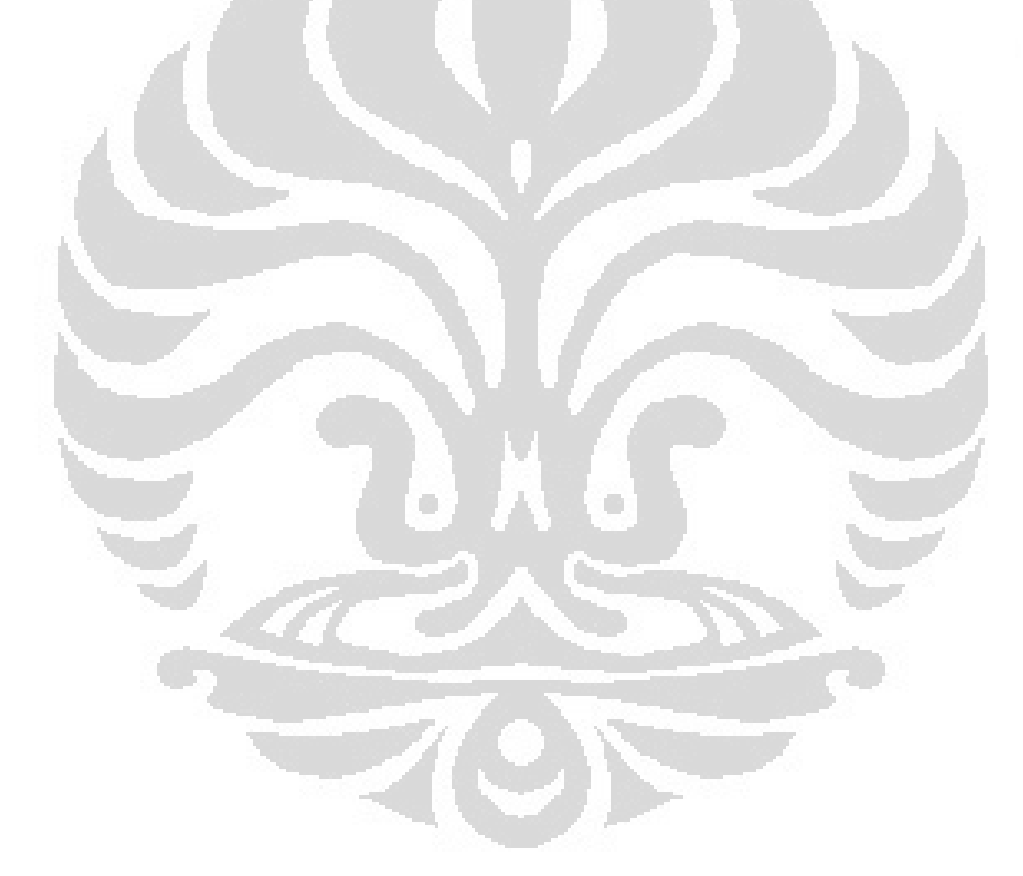

19

# **BAB 3 DATA DAN PENGOLAHAN**

Data yang diolah atau data yang menjadi input dalam penelitian ini adalah data anomali *free-air* hasil pengukuran dan data anomali *free-air* dari model geopotensial EGM2008 (Pavlis et al., 2008). Data anomali *free-air* hasil pengukuran merupakan data hasil kompilasi pengukuran baik secara tersestris maupun *shipborne* yang dikumpulkan oleh Komite Gayaberat Nasional (KGN) milik Badan Koordinator Survei dan Pemetaan Nasional (BAKOSURTANAL). Sementara data anomali *free-air* dari model geopotensial EGM2008 diperoleh dari Tim Pengembang EGM *National Geospatial-Intelligence Agency* (NGA) Amerika.

Titik-titik stasiun pengukuran berada pada daerah  $4.5^{\circ}$  LS –  $7.5^{\circ}$  LS dan  $104^{\circ}$  BT –  $107^{\circ}$  BT dengan lokasi seperti gambar berikut:

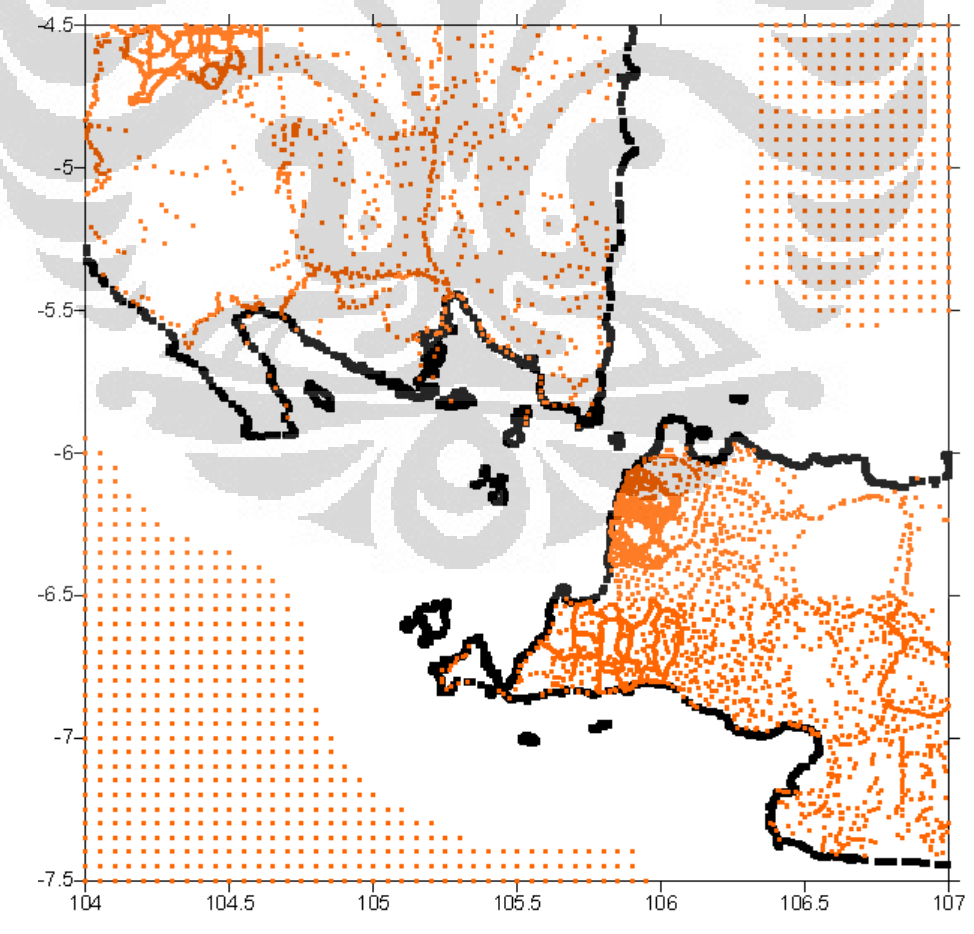

Gambar 3.1 Sebaran stasiun pengukuran di daerah penelitian (titik jingga)

### **3.1 Format Data**

Dalam penelitian ini terdapat beberapa format data sebagai format standar yang digunakan dalam input program pengolahan data.

• Format point data

Berupa point data individu misalnya nilai anomali free-air dan koordinatnya, tersusun sebagai berikut:

*id, φ, λ (degrees), h, data1, data2, ...*

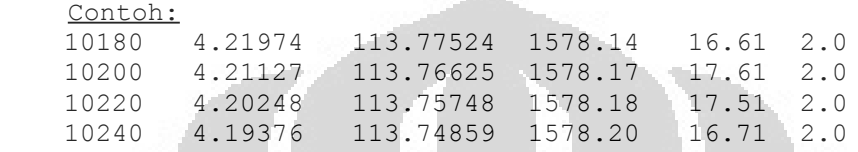

Kolom pertama harus merupakan sebuah integer identifier (ID), diikuti latitude, longitude (dalam derajat), ketinggian, dan diikuti satu atau lebih data. Data ketinggian terkadang disebut juga data ke-nol.

• *Spherical Harmonic Coefficients*

Koefisien dapat tersusun dalam bentuk file ASCII atau biner, contoh format ASCII sebagai berikut:

n, m, Cnm, Snm …. Example: 2 0 -4.8416902576341E-04 0.0000000000000E+00 2 1 -2.6064871543930E-10 1.4150696890028E-09 2 2 2.4393057664421E-06 -1.4002827713200E-06 3 0 9.5709933625445E-07 0.0000000000000E+00 …

File dalam bentuk biner dapat mempercepat pembacaan data oleh program.

• Format data grid (ASCII)

Format data grid yang digunakan tersusun secara berurutan dari utara ke selatan. Nilai grid memiliki label latitude (φ), longitude (λ), limit, dan spasi. Berikut contoh format data grid:

```
\varphi_1 , \varphi_2 , \lambda_1 , \lambda_2 , \Delta\varphi, \Delta\lambdad_{n1} d_{n2} .... d_{nm}......
......
d_{11} d_{12} .... d_{1m}
```
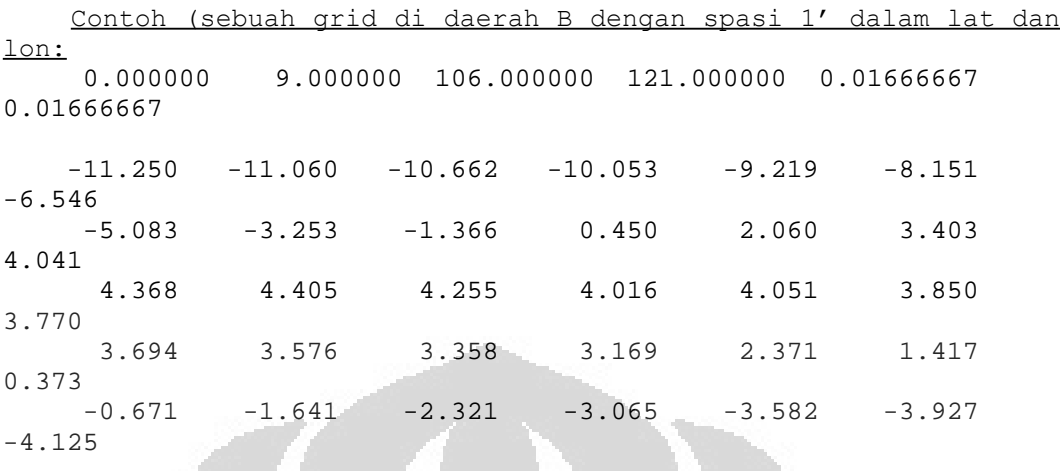

• Format data grid (biner)

Format data grid biner tersusun persis seperti format data grid ASCII hanya saja dalam bentuk biner real\*4 yang lebih hemat memori. Format grid biner dapat mempercepat pembacaan data.

### **3.2 Pengolahan data**

….

Pengolahan data pada penelitian ini dilakukan dengan cara meng-input data dan *command line* serta memasukkan parameter-parameter yang diinginkan pada modul-modul tertentu dalam *software* GRAVSOFT.

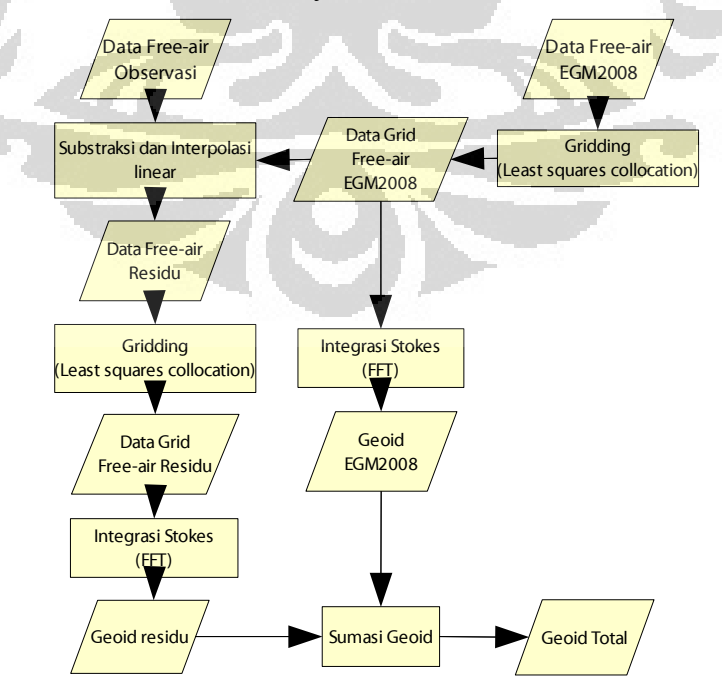

Gambar 3.2 Diagram alur pengolahan data

Langkah pertama yang dilakukan adalah melakukan *gridding* terhadap data anomali *free-air*. Data anomali *free-air* berupa point data (dalam penelitian ini disebut ssfa.dat) di *grid* dengan resolusi 5 menit untuk mendapatkan peta kontur sebaran dari anomali *free-air*. Hasil *grid* anomali *free-air* ssfa.dat kemudian disebut ssfa.gri. Selanjutnya peta kontur anomali *free-air* ssfa.gri di*plot* untuk mendapatkan peta kontur dengan *grid* 5 menit.

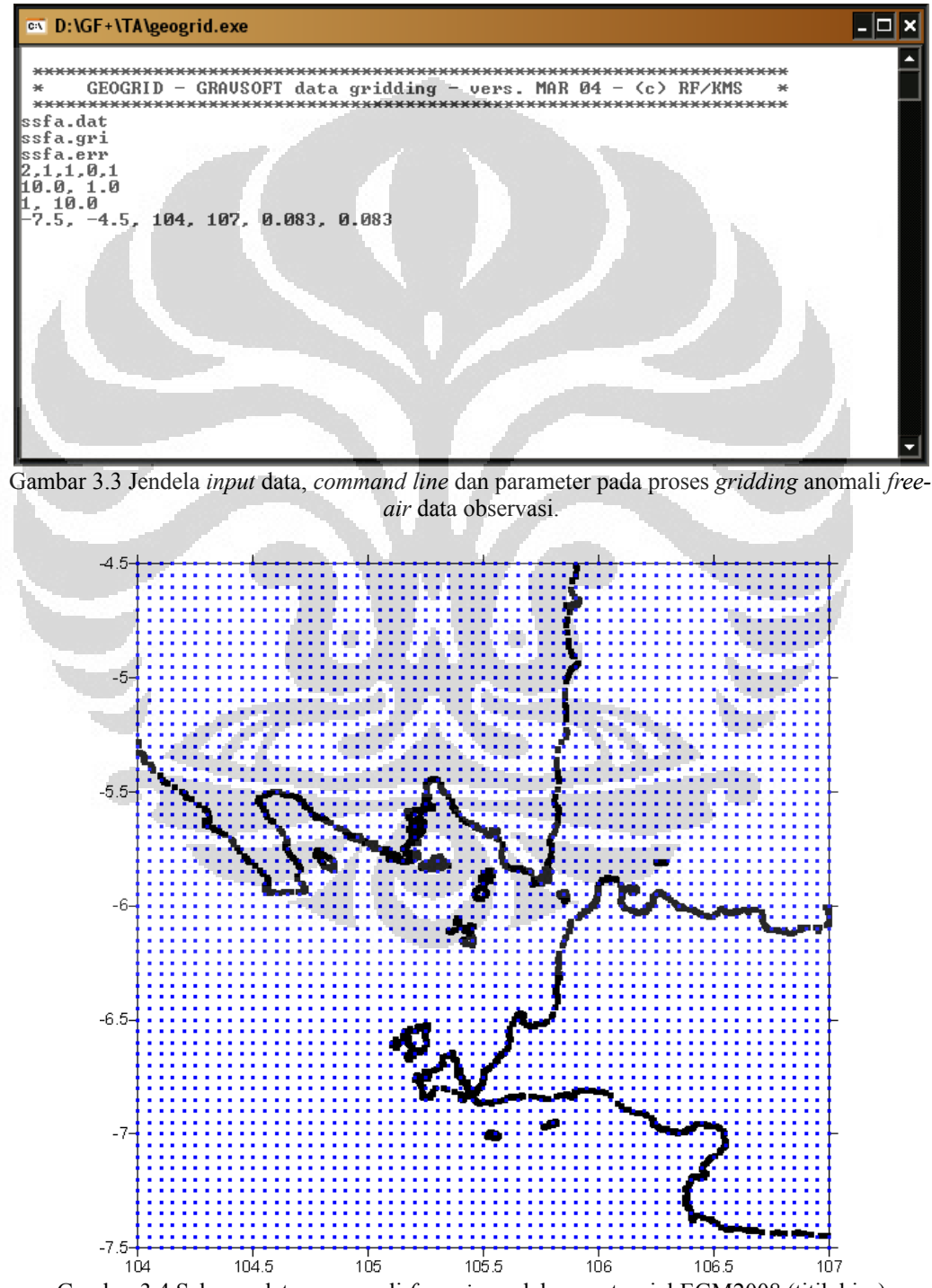

Gambar 3.4 Sebaran datum anomali *free-air* model geopotensial EGM2008 (titik biru)

Data anomali *free-air* EGM2008 (dalam penelitian ini disebut ssfaEGM08.dat) juga berupa point data, untuk melihat sebaran datanya maka dilakukan *ploting* terlebih dahulu sehingga didapatkan sebaran data anomali *freeair* EGM2008 yang dapat diasumsikan sebagai sebaran datum model geopotensial.

Sama halnya dengan anomali *free-air* observasi, data anomali *free-air*  EGM2008 kemudian di grid dengan resolusi 5 menit sehingga didapatkan peta kontur anomali *free-air* EGM2008 dengan grid 5 menit. Hasil grid ssfaEGM08.dat kemudian disebut ssfaEGM08.gri.

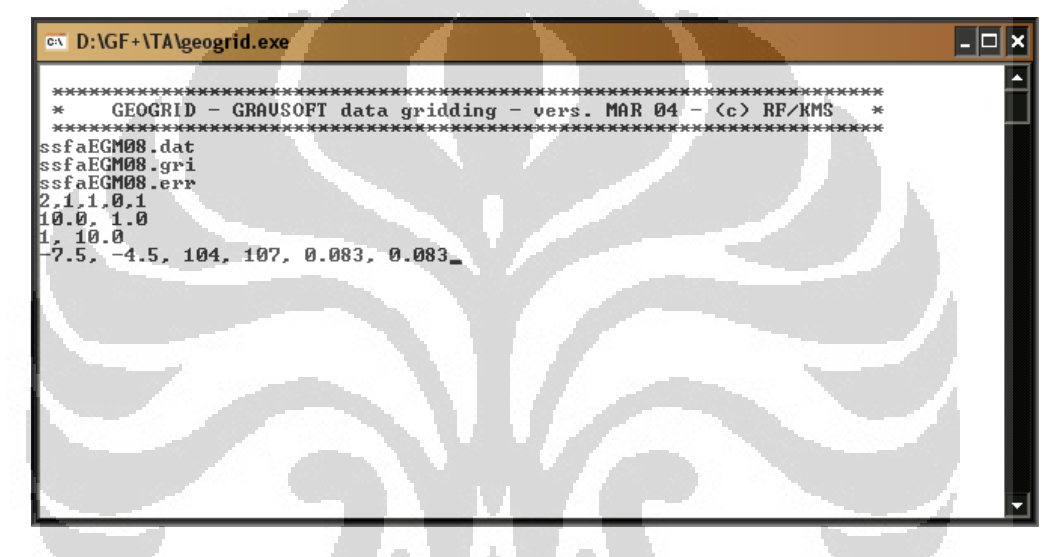

Gambar 3.5 Jendela *input* data, *command line* dan parameter pada proses *gridding* anomali *freeair* EGM2008

Langkah selanjutnya adalah mencari anomali *free-air* residu. Dalam penelitian ini, teknik yang digunakan adalah teknik *remove-restore*. Seperti telah dijelaskan sebelumnya, teknik ini mengasumsikan nilai gravitasi observasi sebagai jumlah dari nilai gravitasi model geopotensial (*long wavelength*) dan nilai gravitasi residu (*short wavelength*).

$$
\Delta g_{res} = \Delta g - \Delta g_{EGM} - \Delta g_{DEM}
$$

dengan ∆*g* adalah nilai anomali *free-air* observasi, ∆*gEGM* adalah nilai anomali *free-air* EGM2008, dan ∆*gres* adalah anomali *free-air* residu. Adapun ∆*gDEM* adalah nilai gravitasi *Residual Terrain Model* (RTM) yang didapatkan dari informasi *Digital Elevation Model* (DEM). Sebagai catatan, pada penelitan ini ∆*gDEM* belum diterapkan.

Untuk mendapatkan anomali *free-air* residu dilakukan substraksi dan interpolasi dari anomali *free-air* EGM2008 terhadap anomali *free-air* observasi. Data anomali *free-air* EGM2008 yang ber-format grid (ssfaEGM08.gri) disubstraksi terhadap anomali *free-air* observasi (ssfa.dat) sehingga didapatkan selisih anomali *free-air* dari anomali *free-air* observasi dan anomali *free-air*  EGM2008.

Interpolasi kemudian dilakukan pada daerah yang tidak ada data observasinya menggunakan data anomali *free-air* EGM2008. Hasil proses substraksi-interpolasi ini lah yang merupakan anomali *free-air* residu (ssfa.rd) dan merupakan proses *remove* pada penelitian ini.

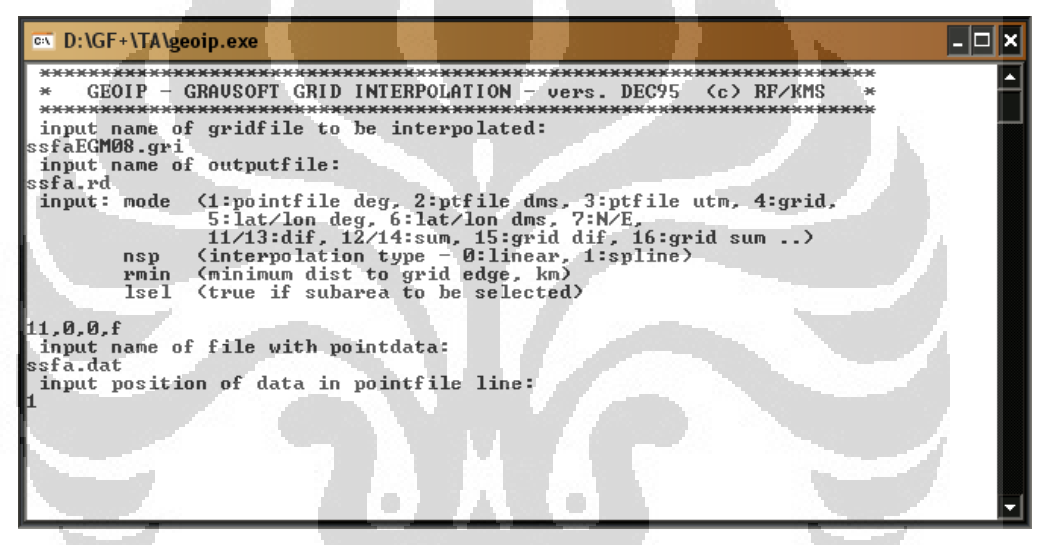

Gambar 3.6 Jendela proses interpolasi-substraksi untuk mendapatkan anomali *free-air* residu

Tahap selanjutnya adalah perhitungan anomali *free-air* residu menjadi geoid residu (*short wavelength*) dan anomali *free-air* EGM2008 menjadi geoid EGM2008 (*long wavelength*). Perhitungan geoid residu dilakukan dengan menginput data anomali *free-air* residu kedalam modul SPFOUR.exe pada software GRAVSOFT. Modul tersebut berisi perhitungan geoid menggunakan persamaan Stokes dengan modifikasi Wong-Gore.

Sebelum dilakukan perhitungan geoid residu, terlebih dahulu dilakukan *gridding* terhadap anomali *free-air* residu (ssfa.rd). Proses *gridding* ini dilakukan karena modul SPFOUR.exe mengharuskan format data dalam *grid* sebagai inputnya. Dari proses *gridding* anomali *free-air* residu (ssfa.rd) didapatkan *grid*  anomali *free-air* residu (ssfard.gri) sebagai input untuk perhitungan geoid residu

dengan modul SPFOUR.exe.

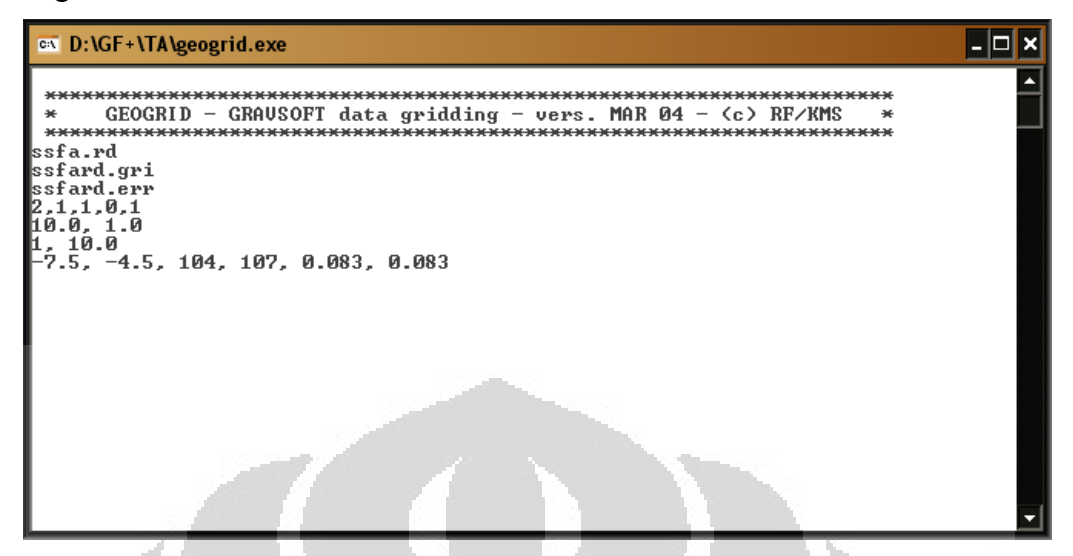

Gambar 3.7 Jendela *input* data, *command line* dan parameter pada proses *gridding* anomali *freeair* residu

Setelah didapatkan ssfard.gri sebagai grid anomali *free-air* residu, grid tersebut di-*input* kedalam modul SPFOUR.exe dengan memberikan parameterparameter yang diperlukan untuk mendapatkan hasil berupa geoid residu.

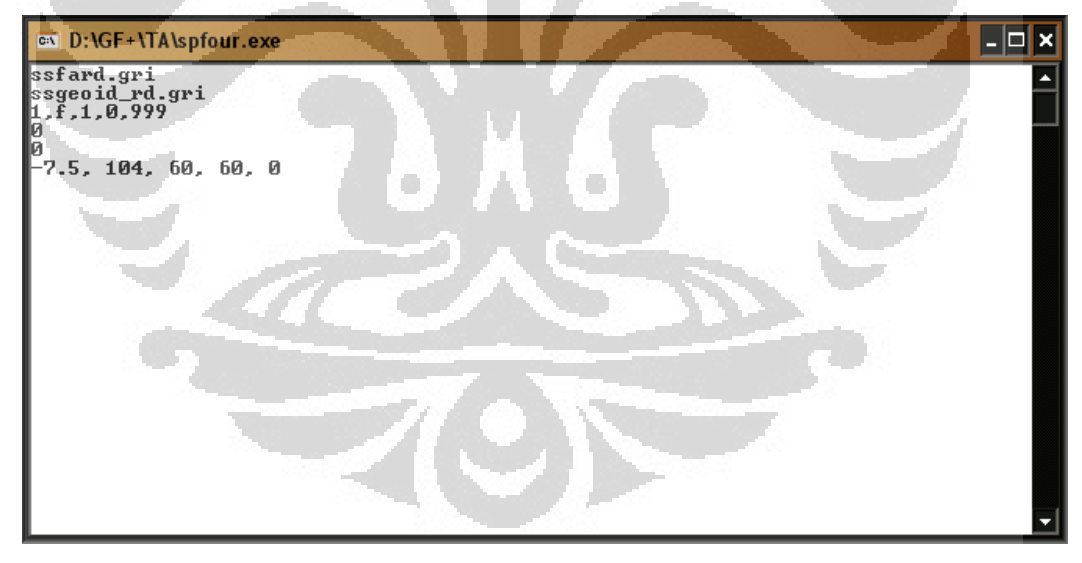

Gambar 3.8 Jendela proses *input* anomali *free-air* residu dan parmeter untuk perhitungan geoid residu

Untuk perhitungan geoid EGM2008, proses yang dilakukan sama dengan perhitungan untuk mendapatkan geoid residu, hanya saja yang menjadi input adalah grid anomali *free-air* EGM2008 (ssfaEGM08.gri).

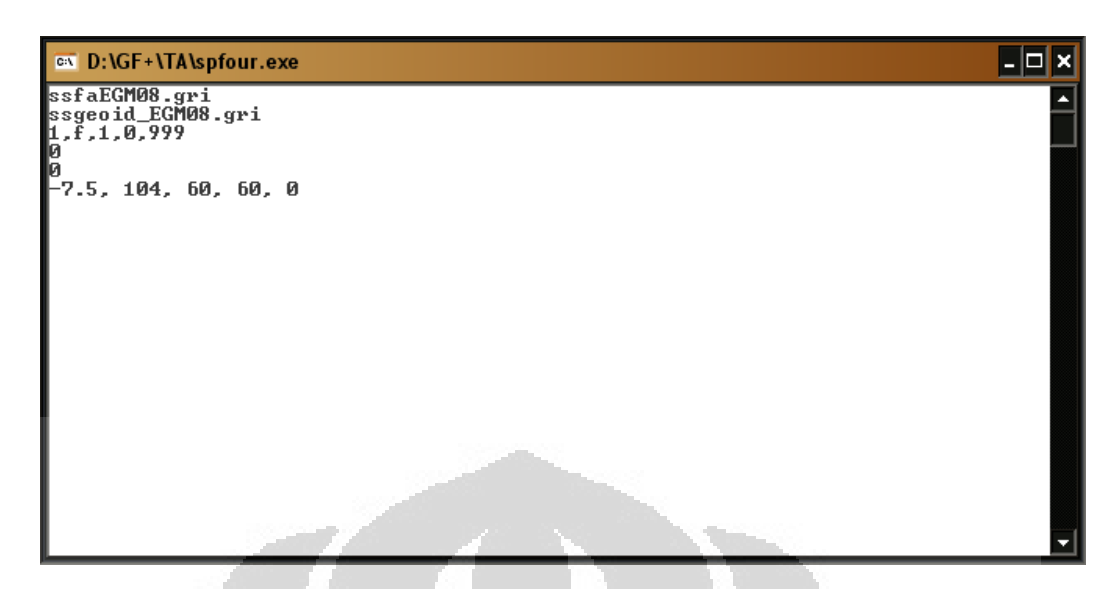

Gambar 3.9 Jendela *input* anomali *free-air* EGM2008 untuk perhitungan geoid EGM2008

Setelah didapatkan model geoid EGM2008 dan model geoid residu, langkah selanjutnya adalah melakukan sumasi terhadap kedua geoid tersebut. Proses sumasi ini merupakan proses *restore* dalam penelitian ini. Dalam prosesnya data geoid residu dan EGM2008 dalam format *grid* dijadikan *input* bagi modul Geoip.exe dalam software GRAVSOFT.

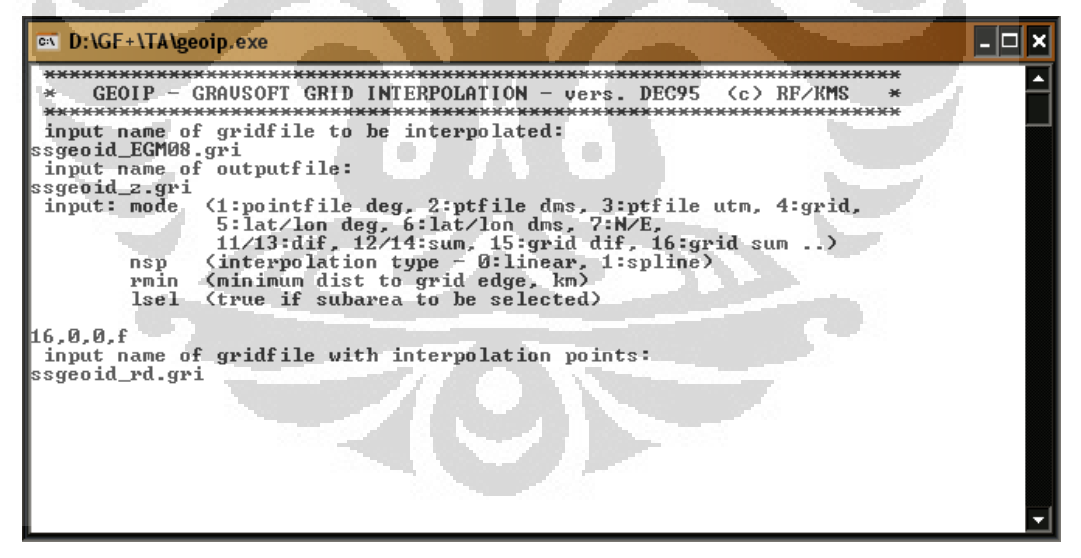

Gambar 3.10 Jendela proses *input* data geoid residu dan geoid EGM2008 untuk mendapatkan geoid total

Hasil proses sumasi (*restore*) ini adalah model geoid total yang merupakan bentuk permukaan ekuipotensial di daerah Selat Sunda.

# **BAB 4 HASIL DAN PEMBAHASAN**

Pada bab ini akan ditampilkan hasil yang didapatkan dari langkah-langkah pengolahan data berikut pembahasannya. Seperti yang sudah disebutkan pada bab 3, data yang digunakan dalam penelitian ini adalah data observasi dan model geopotensial berupa anomali *free-air* yang tersebar pada titik-titik stasiun di daerah  $4.5^{\circ}$  LS –  $7.5^{\circ}$  LS dan  $104^{\circ}$  BT –  $107^{\circ}$  BT.

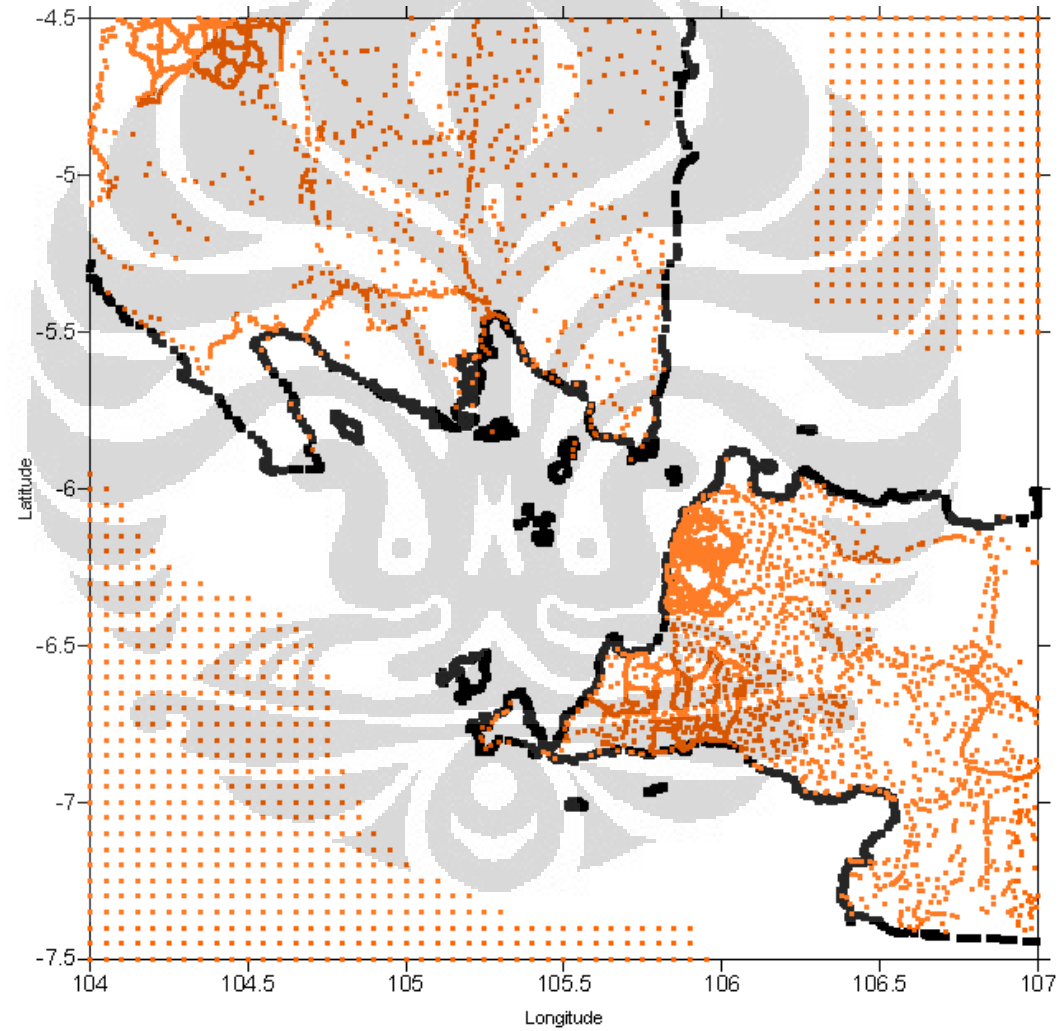

Gambar 4.1 Sebaran titik-titik stasiun pengukuran di daerah penelitian (titik jingga)

Titik-titik stasiun observasi tersebar di darat dan di laut seperti diperlihatkan pada Gambar 4.1. Di darat, titik-titik stasiun berada di sekitar Lampung, Banten, Jakarta dan Jawa Barat. Sementara di laut titik-titik stasiun berada di sekitar Samudra Hindia dan Laut Jawa. Jumlah titik stasiun yang tersebar di daerah penelitan adalah 5462 stasiun dimana jumlah tersebut juga merupakan jumlah data anomali *free-air* hasil pengukuran yang digunakan dalam penelitian ini.

Terlihat pada Gambar 4.1 sebaran data anomali *free-air* dari stasiun observasi kurang merata. Sebaran data yang ada terlihat "menumpuk" di daerah sekitar Banten, dengan jarak terpendek antar stasiun kurang lebih 1 km. Sementara itu di daerah laut Jawa dan Samudra Hindia titik-titik stasiunnya lebih terlihat merata dengan jarak antar stasiun kurang lebih 6 km.

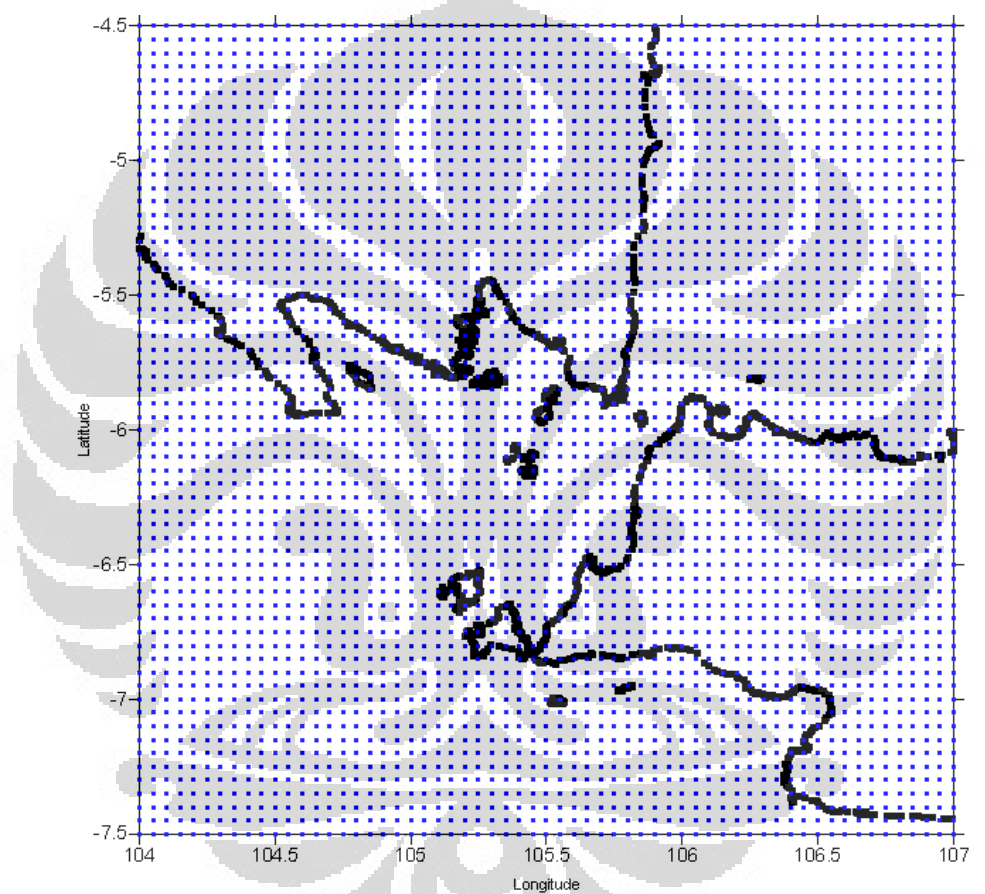

Gambar 4.2 Sebaran titik-titik stasiun model geopotensial di daerah penelitian (titik biru)

Sementara itu untuk titik-titik stasiun berdasarkan model geopotensial, sebaran stasiunnya diperlihatkan pada Gambar 4.2. Titik-titik stasiun yang juga merupakan titik datum dari model geopotensial tersebar lebih merata, baik di darat maupun di laut. Jarak antar titik stasiun kurang lebih 6 km dengan jumlah titik stasiunnya adalah 3721 titik.

Model geopotensial yang digunakan dalam penelitian ini adalah model geopotensial EGM2008 (Pavlis et al., 2008). Model tersebut dipilih karena memiliki derajat harmonik bola *n* yang lebih tinggi dibandingkan model geopotensial lain (EGM96, EIGEN-GRACE02S dan EIGEN-GL04C) sehingga memberikan solusi dengan akurasi yang cukup baik. Studi mengenai model geopotensial EGM2008 sendiri telah dilakukan untuk melihat resolusi dan akurasi serta *error* dari model EGM2008 seperti pada Sjoberg dan Bagherbandi (2011), Pavlis dan Saleh (2008), Holmes dan Pavlis (2008).

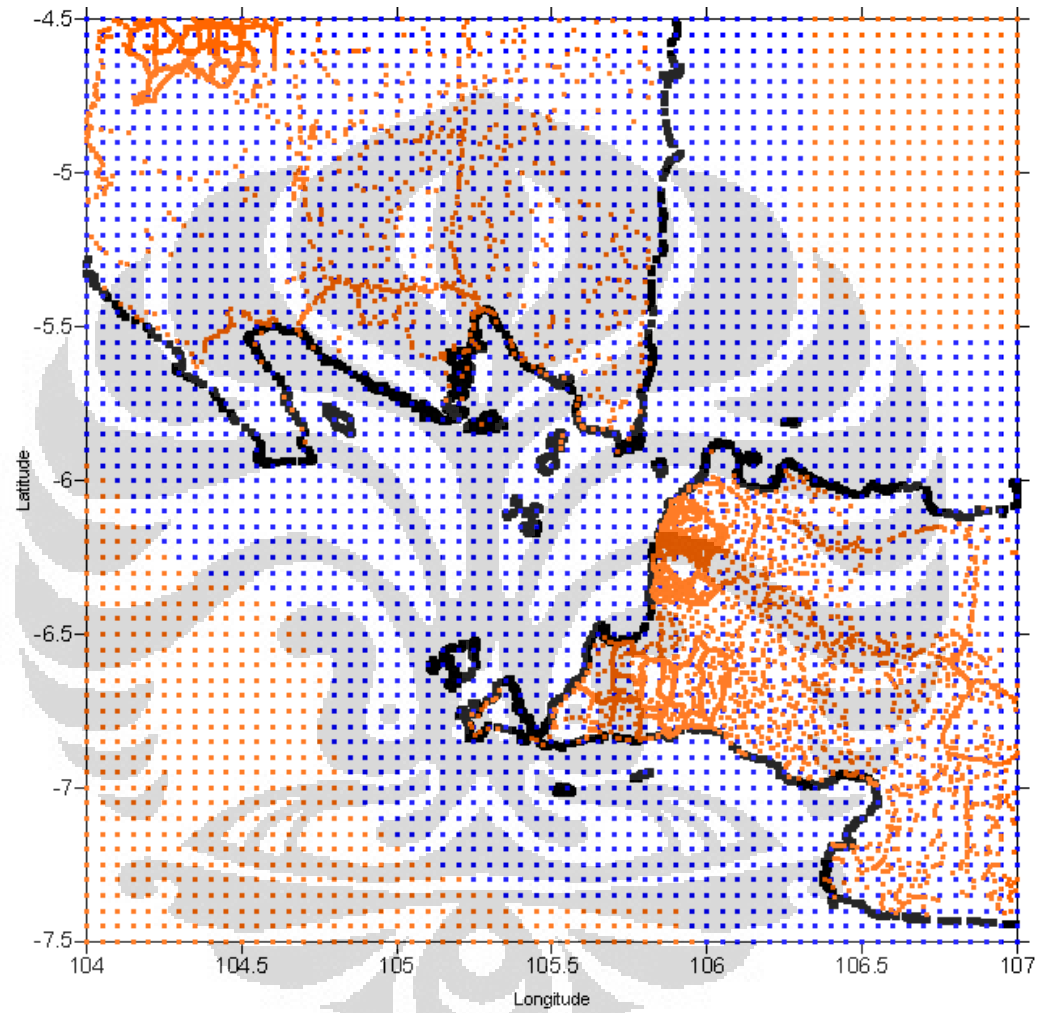

Gambar 4.3 Sebaran titik-titik stasiun hasil kombinasi data pengukuran dan model geopotensial

Melihat sebaran data pada Gambar 4.1, terdapat daerah-daerah tertentu yang tidak memiliki informasi nilai anomali gayaberat. Hal ini dapat diantisipasi dengan melakukan kombinasi data dari model geopotensial dan data dari pengukuran. Titik-titik data model geopotensial yang lebih teratur dapat digunakan untuk mengisi kekosongan titik-titik data hasil pengukuran sehingga didapatkan sebaran data seperti pada Gambar 4.3.

Gambar 4.3 tidak hanya menunjukkan sebaran titik-titik data pada penelitian ini. Gambar tersebut juga menunjukkan kerapatan data yang akan membangun geoid nantinya. Dengan sebaran data seperti pada Gambar 4.3, diharapkan adanya konsistensi informasi data gayaberat pada geoid yang dihasilkan setelah pengolahan data.

### **4.1 Analisa Anomali Free-air**

Sesuai dengan langkah yang dilakukan dalam pengolahan data, proses pertama yang dilakukan adalah proses *gridding* data. Data yang di-*grid* adalah data anomali *free-air* baik hasil pengukuran maupun anomali *free-air* dari model geopotensial EGM2008.

Seperti telah dijelaskan pada pengolahan data, proses *grid* dilakukan dengan cara meng-input data anomali *free-air* ke dalam modul Geogrid.exe pada *software* GRAVSOFT. Ukuran *grid* yang digunakan dalam penelitian ini adalah 5 menit.

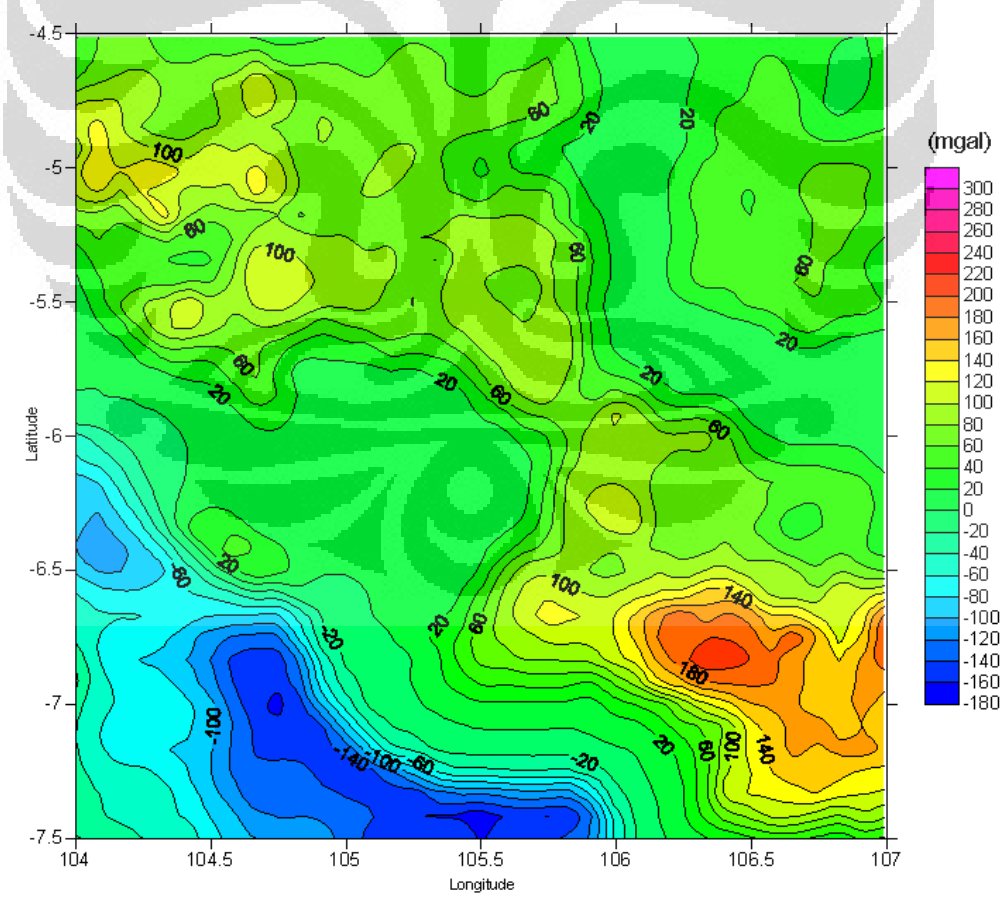

Gambar 4.4. Kontur anomali *free-air* data pengukuran dengan grid 5 menit (interval kontur 20

mgal)

Untuk melihat data anomali *free-air* yang telah di *grid*, dilakukan *ploting*  menggunakan *software* Surfer 8 dan hasil *grid* akan ditampilkan berupa peta kontur. Hasil grid anomali *free-air* dari pengukuran diperlihatkan pada Gambar 4.4. Sementara untuk hasil *grid* anomali *free-air* dari EGM2008 diperlihatkan pada Gambar 4.5.

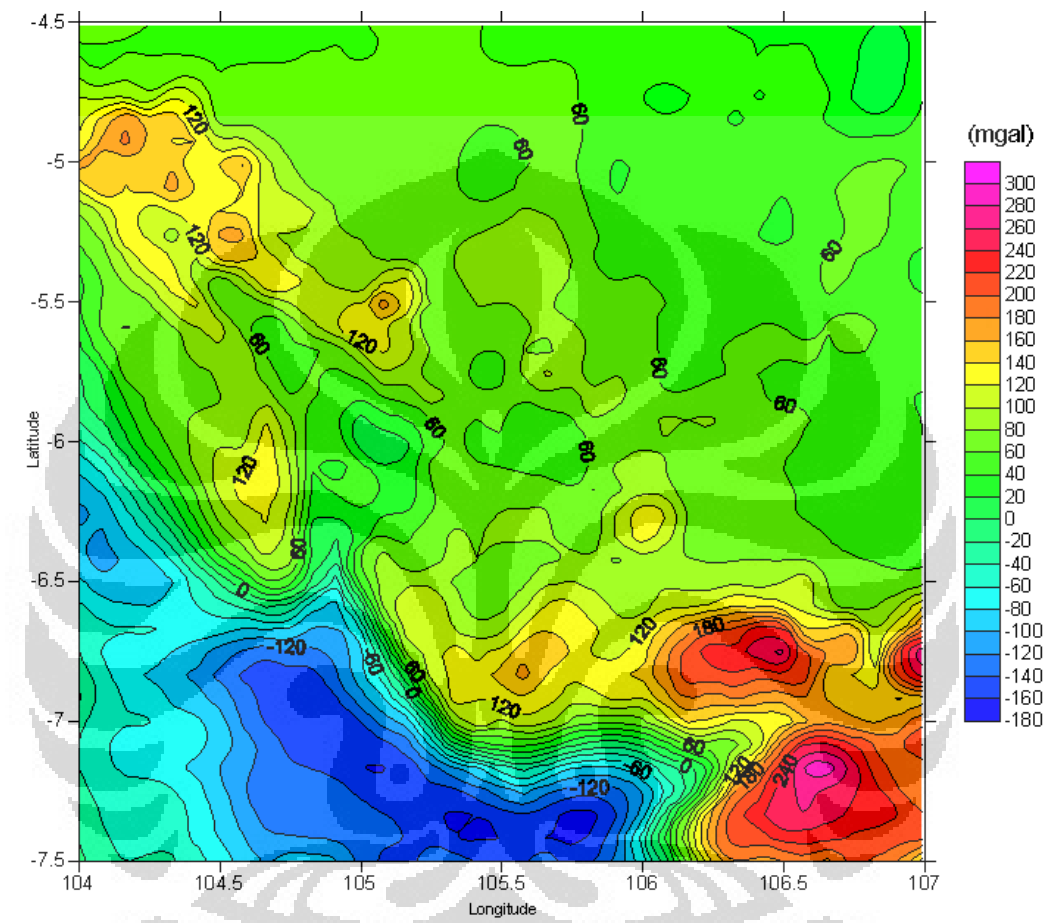

Gambar 4.5. Kontur anomali *free-air* EGM2008 dengan grid 5 menit (interval kontur 20 mgal)

Kedua gambar baik Gambar 4.4 maupun Gambar 4.5 yang ditampilkan memiliki interval kontur yang sama yaitu 20 mgal. Dari Gambar 4.4, terlihat sebaran kontur anomali *free-air* dari data pengukuran. Variasi nilai anomali *freeair* berkisar antara -180 mgal hingga 220 mgal. Pada interval 20 mgal, kontur anomali *free-air* dari data pengukuran ini terlihat tidak terlalu rapat.

Sementara itu, pada Gambar 4.5 terlihat sebaran kontur anomali *free-air*  dari model geopotensial EGM2008. Variasi nilai anomali *free-air* yang terlihat berkisar antara -180 mgal hingga 300 mgal, 80 mgal lebih tinggi dari variasi nilai maksium anomali *free-air* hasil pengukuran. Pada interval 20 mgal, kontur

anomali *free-air* dari model geopotensial EGM2008 terlihat lebih rapat jika dibandingkan dengan kontur anomali *free-air* dari data pengukuran.

Jika dibandingkan antara Gambar 4.4 dan Gambar 4.5, kita dapat melihat adanya perbedaan kontur anomali *free-air*. Pada daerah 4.5<sup>o</sup> LS – 6<sup>o</sup> LS dan 104<sup>o</sup> BT – 106<sup>°</sup> BT, kontur anomali *free-air* dari pengukuran lebih renggang dengan kisaran antara 20 mgal hingga 120 mgal. Sementara pada dearah yang sama, kontur anomali *free-air* dari EGM2008 lebih rapat dengan kisran 20 mgal hingga 180 mgal.

Pada daerah  $6.5^{\circ}$  LS –  $7.5^{\circ}$  LS dan  $106^{\circ}$  BT –  $107^{\circ}$  BT, kontur anomali *free-air* dari EGM2008 seolah menunjukkan terdapat tiga buah kurva tertutup pada daerah tersebut. Sementara pada kontur anomali *free-air* dari pengukuran hanya terdapat dua buah kurva saja yang saling berhubungan. Nilai kontur pada daerah tersebut juga berbeda. Kisaran kontur anomali *free-air* dari EGM2008 antara 120 mgal hingga 300 mgal. Sementara untuk kisaran kontur anomal *freeair* pengukuran antara 20 mgal hingga 220 mgal.

Perbedaan yang tidak terlalu jauh antara anomali *free-air* dari EGM2008 dengan anomali *free-air* hasil pengukuran terlihat pada daerah 6.5<sup>o</sup> LS – 7.5<sup>o</sup> LS dan 104<sup>0</sup> BT – 106<sup>0</sup> BT. Daerah ini merupakan daerah laut dekat Samudra Hindia. Pada daerah tersebut kedua kontur anomali *free-air* memiliki kisaran kontur yang sama yaitu antara -80 mgal hingga 20 mgal dengan rapat kontur yang juga hampir sama.

Perbedaan-perbedaan yang telah disebutkan sebelumnya dapat diakibatkan oleh berbagai hal. Diantaranya adalah perbedaan metode pengukuran yang dilakukan sehingga nilai anomali *free-air* yang didapatkan berbeda. Telah disebutkan bahwa data anomali *free-air* hasil pengukuran didapatkan dengan metode terestris dan *shipborne*. Sementara untuk data anomali *free-air* model geopotensial, nilainya didapatkan dari turunan altimetri (*altimetry-derived*) model gravitasi bumi (Abdalla, 2009).

Penyebab lain adalah perbedaan kerapatan sebaran informasi nilai data anomali *free-air* pada kedua sumber data. Peta yang memiliki sebaran informasi nilai *free-air* lebih rapat dalam hal ini anomali *free-air* dari model geopotensial secara statistik akan memiliki basis informasi yang lebih baik.

Sementara pada data hasil pengukuran, daerah yang memiliki kekosongan informasi akan di-ekstrapolasi sehingga memungkinkan memiliki nilai *error*  cukup besar pada daerah yang kekosongan informasi tadi. Berikut ditampilkan anomali *free-air* dari model geopotensial EGM2008 dan anomali free-air dari data pengukuran beserta *coastline* dari Pulau Jawa dan Pulau Sumatra.

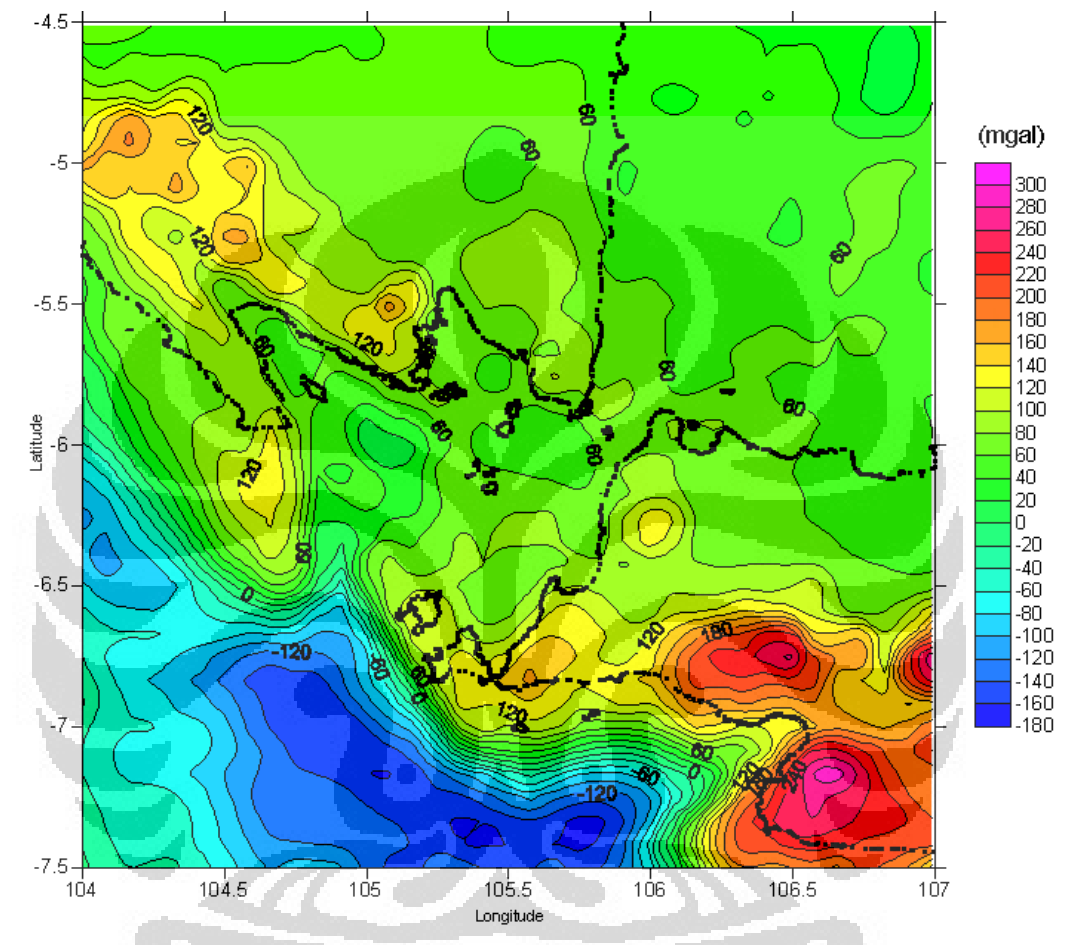

Gambar 4.6. Kontur anomali *free-air* EGM2008 grid 5 menit dengan *coastline* (interval kontur 20 mgal)

Penggunaan anomali *free-air* sebagai input untuk mendapatkan geoid sesuai dengan konsep geodesi yang telah disebutkan pada teori dasar. Anomali *free-air* merupakan hasil "perpindahan massa" dari reduksi gayaberat diatas bidang geoid ke bawah bidang geoid, sehingga anomali *free-air* dapat dianggap sebagai perkiraan nilai batas bidang geoid.

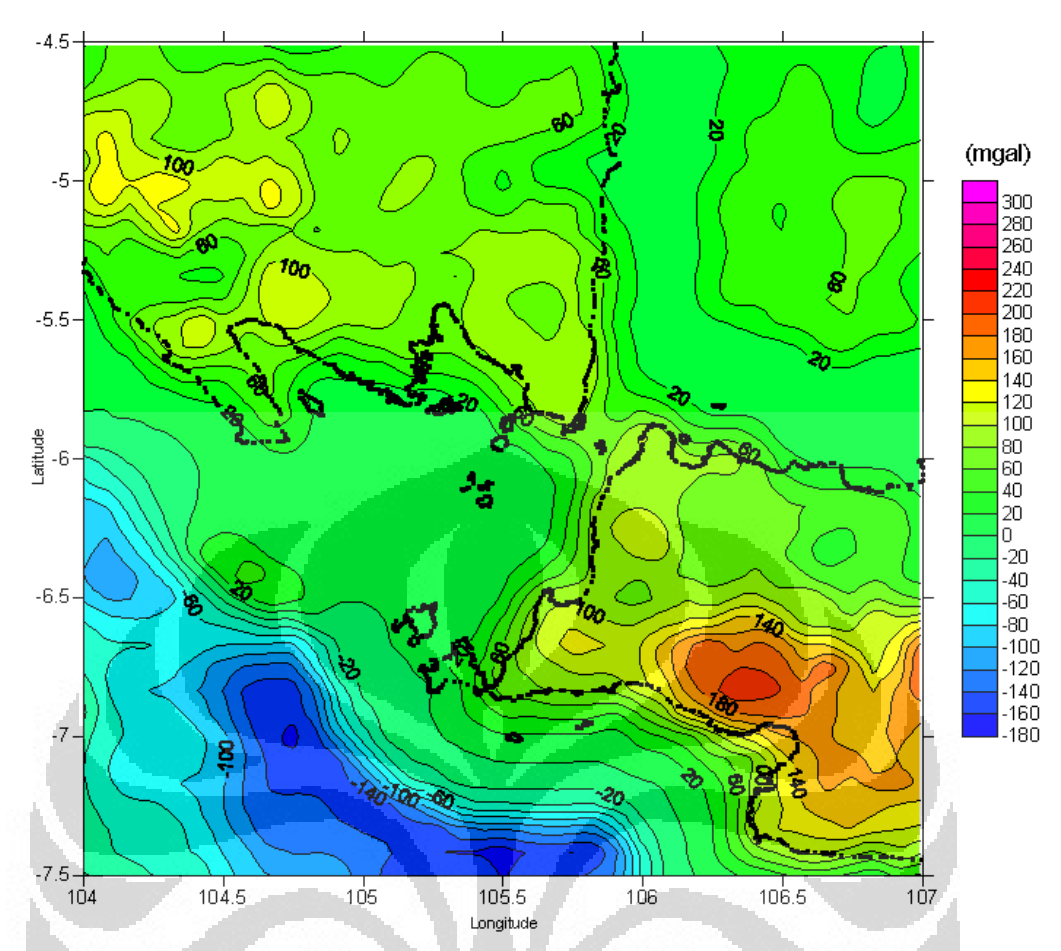

Gambar 4.7. Kontur anomali *free-air* data pengukuran grid 5 menit dengan *coastlin*e (interval

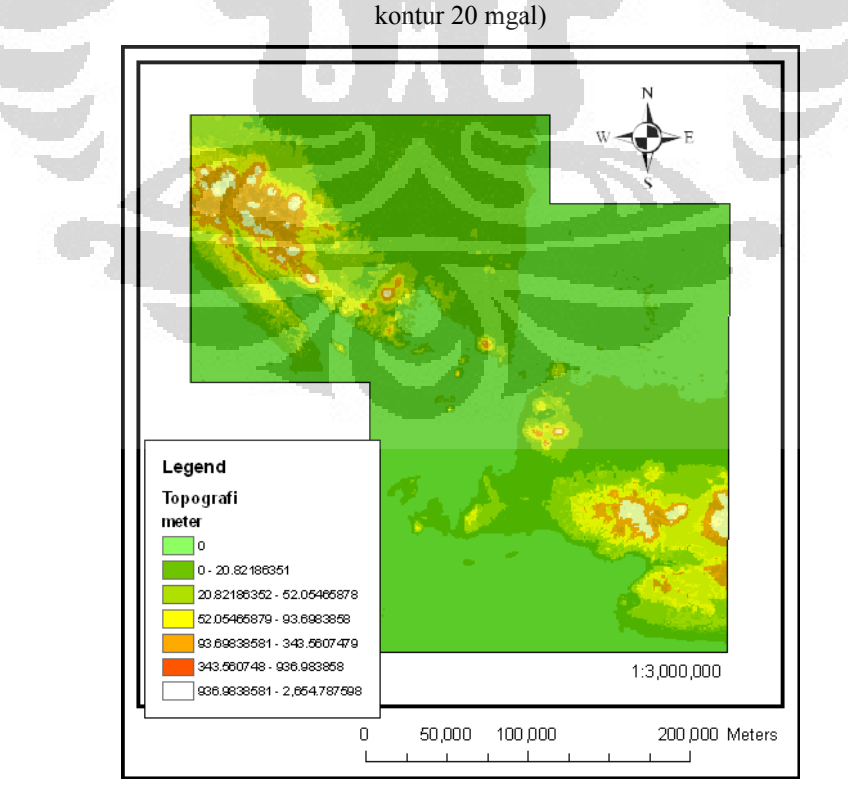

Gambar 4.8. Peta topografi dari DEM pada daerah penelitian

Untuk sebaran anomali *free-air* dari model geopotensial jika kita bandingkan dengan peta topografi dari *digital elevation model* (DEM) pada daerah penelitian, maka hasilnya akan cukup identik. Hal ini tak lain karena anomali *free-air* merupakan nilai anomali gayaberat saat elemen massa diatas bidang referensi seolah dimasukkan kedalam bidang referensi. Bentuknya sangat ekivalen dengan bentuk gayaberat hasil observasi jika semua massa topografi "dimasukkan" ke geoid (Blakely, 1995).

Langkah selanjutnya dalam pengolahan data adalah mencari anomali *freeair* residu. Anomali *free-air* residu didapatkan dengan cara substraksi dan interpolasi anomali *free-air* EGM2008 terhadap anomali *free-air* observasi atau hasil pengukuran. Hal tersebut dilakukan untuk menerapkan metode *removerestore* yang menjadi prinsip pengolahan data pada penelitian ini.

Secara umum, tujuan dari metode *remove-restore* adalah memisahkan anomali residu atau fitur regional dari anomali keseluruhan. Dalam penelitian ini anomali yang dipisahkan adalah anomali *free-air* dari model geopotensial EGM2008 sebagai fitur regional terhadap data anomali *free-air* hasil pengukuran sehingga didapatkan hasil pemisahan berupa anomali *free-air* residu.

Dalam penerapan metode *remove-restore* untuk mencari geoid, digunakan terminologi *wavelengths* untuk menunjukkan cakupan anomali. Anomali dari model geopotensial disebut *longer wavelength* sementara anomali residu disebut sebagai *shorter wavelength*. Terminologi tersebut digunakan karena bumi secara matematis di-modelkan atau digeneralisasi kedalam ekspansi fungsi harmonik bola yang bentuknya identik dengan gelombang harmonik (Hofmann dan Moritz, 2006).

Proses substraksi dan interpolasi dilakukan dengan cara memasukkan *grid*  anomali *free-air* EGM2008 dan anomali *free-air* data pengukuran kedalam modul geoip.exe dalam software GRAVSOFT. Hasilnya didapatkan anomali residu dengan ukuran *grid* 5 menit. Untuk melihat sebarannya dilakukan *ploting* dengan software Surfer 8. Hasilnya diperlihatkan oleh Gambar 4.9.

Pada Gambar 4.9 terlihat sebaran kontur anomali *free-air* residu dengan variasi nilai antara -150 mgal hingga 50 mgal. Kontur dengan variasi nilai -50 mgal hingga -150 mgal terdapat di daerah  $7^{\circ}$  LS –  $7.5^{\circ}$  LS dan  $106.25^{\circ}$  BT –  $107^{\circ}$ 

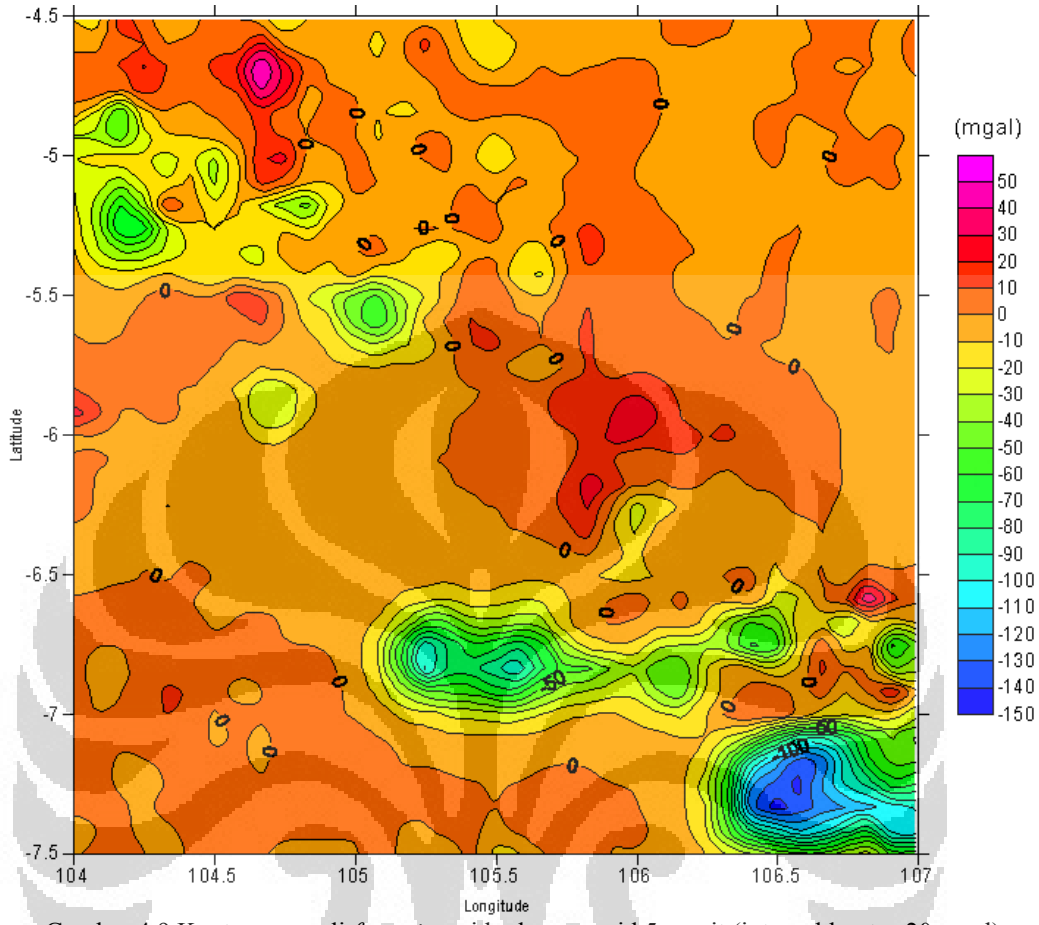

BT. Sementara kontur dengan nilai 50 mgal terdapat di daerah  $4.5^{\circ}$  LS –  $5^{\circ}$  LS dan  $104.5^{\circ}$  BT –  $104.75^{\circ}$  BT serta  $6.5^{\circ}$  LS dan  $106.75^{\circ}$  BT.

Gambar 4.9 Kontur anomali *free-air* residu dengan grid 5 menit (interval kontur 20 mgal)

Melihat Gambar 4.9 diatas, nilai kontur dengan nilai 0 mgal terlihat tersebar cukup luas. Hal tersebut terjadi karena kontur anomali *free-air* residu diatas merupakan selisih dari Gambar 4.5 yang merupakan gambar anomali *freeair* model geopotensial dan Gambar 4.4 yang merupakan gambar anomali *freeair* data pengukuran. Disebut sebagai selisih karena secara sederhana gambar diatas merupakan hasil operasi pengurangan antara data pengukuran dan model geopotensial.

Selain itu, telah disebutkan sebelumnya bahwa terdapat kekosongan informasi nilai anomali *free-air* pada data pengukuran, sehingga kekosongan informasi tersebut diisi oleh informasi nilai dari model geopotensial. Jelas akan muncul nilai 0 mgal pada peta kontur diatas. Untuk membandingkan, berikut merupakan gambar peta kontur anomali *free-air* residu dengan *coastline* Pulau Jawa dan Sumatra.

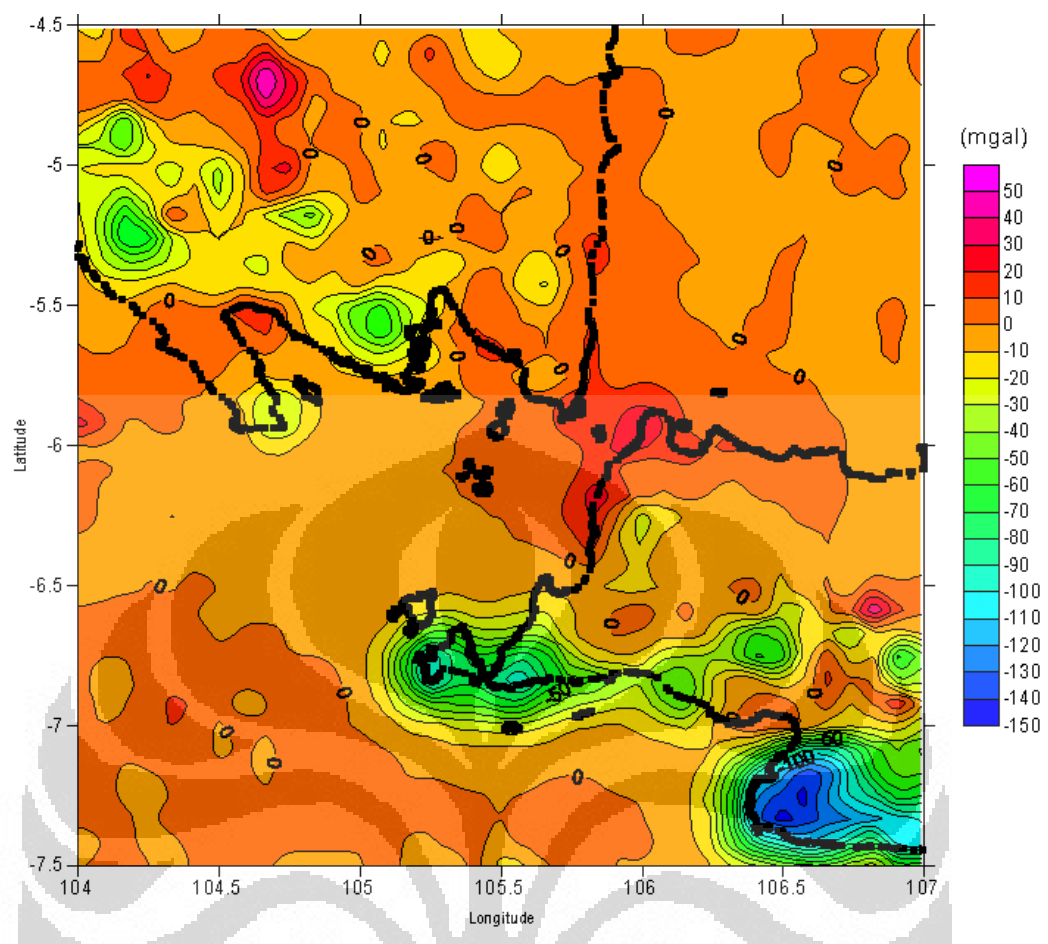

Gambar 4.10 Kontur anomali *free-air* residu grid 5 menit dengan *coastline* (interval kontur 20 mgal)

O

### **4.2 Analisa Geoid**

Setelah didapatkan anomali *free-air* residu, tahap selanjutnya adalah mengubah anomali residu tadi menjadi geoid residu *N*residu (*short wavelength*). Untuk mengubah anomali *free-air* residu menjadi geoid residu, dilakukan perhitungan *N*residu dengan menggunakan integrasi Stokes (Gambar 3.7). Dengan memasukan *grid* anomali *free-air* residu sebagai input kedalam modul spfour.exe pada software GRAVSOFT, maka didapatkan output berupa *grid* undulasi geoid residu. Hasil *grid* di-*plot* dengan Surfer 8 kemudian dibuat kontur sehingga didapatkan peta kontur seperti pada Gambar 4.11.

Peta kontur geoid residu menunjukkan variasi nilai undulasi geoid dari anomali *free-air* residu dengan undulasi minimum -4.5 m dan maksimum -0.34 m. Variasi nilai kontur paling banyak terdapat di daerah  $7^{\circ}$  LS –  $7.5^{\circ}$  LS dan  $106^{\circ}$  BT  $-107^{\circ}$  BT dengan nilai minimum -1.6 m dan maksimum -4.5 m.

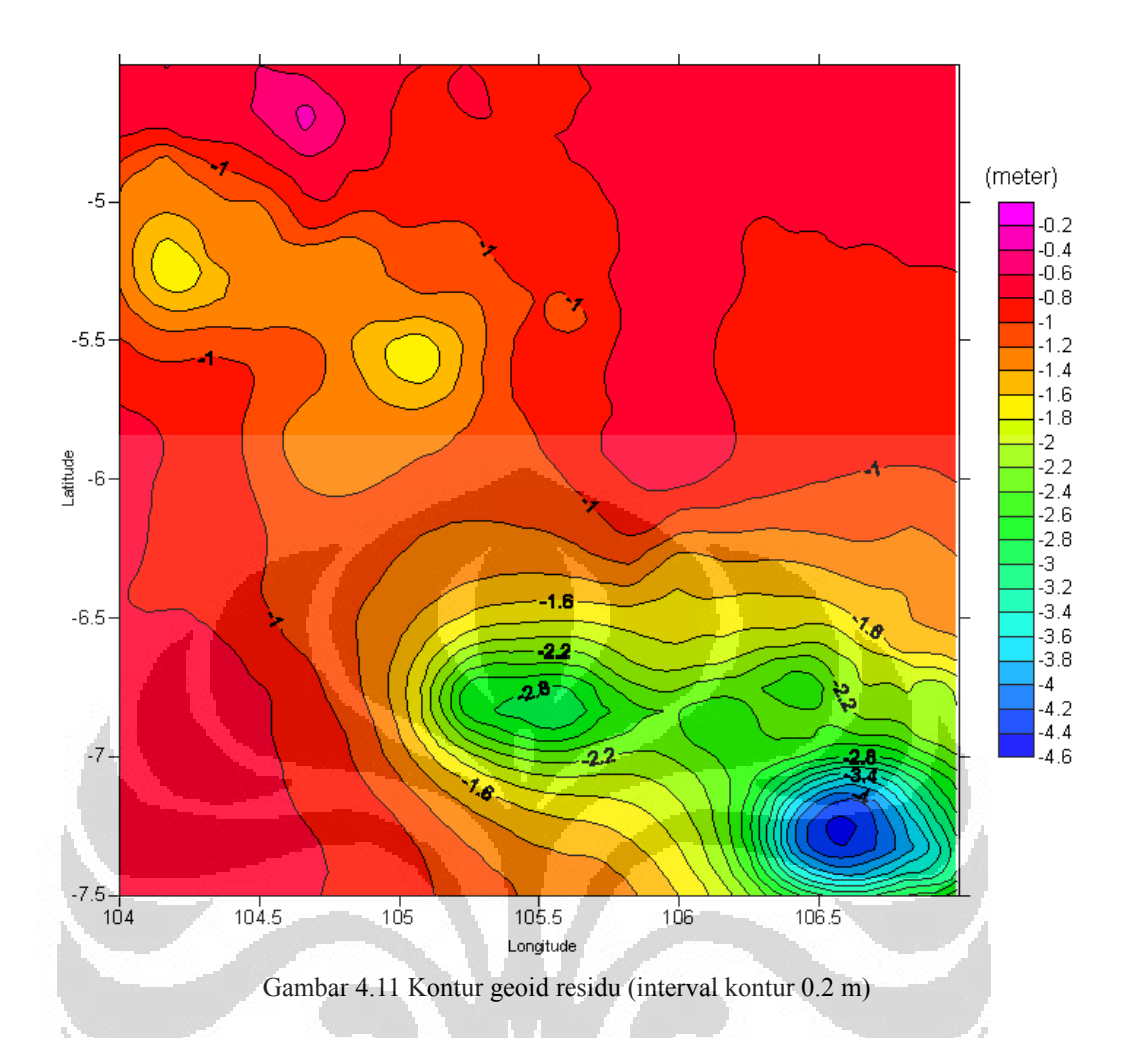

Variasi nilai kontur yang banyak pada daerah tersebut disebabkan oleh variasi niali anomali *free-air* yang banyak pula pada kontur anomali residu di daerah yang sama. Untuk melihat letak geografis daerah tersebut maka ditampilkan peta kontur geoid residu dengan tambahan *coastline* Pulau Jawa dan Pulau Sumatra seperti pada Gambar 4.12.

Dari Gambar 4.12, terlihat bahwa variasi nilai kontur yang banyak tadi secara geografis berada di daerah selatan Provinsi Jawa Barat, Pulau Jawa. Sebagai catatan, variasi nilai pada geoid residu ini belum merupakan nilai geoid akhir karena geoid residu ini adalah *short wavelength* dari proses *remove* pada teknik *remove-restore*.

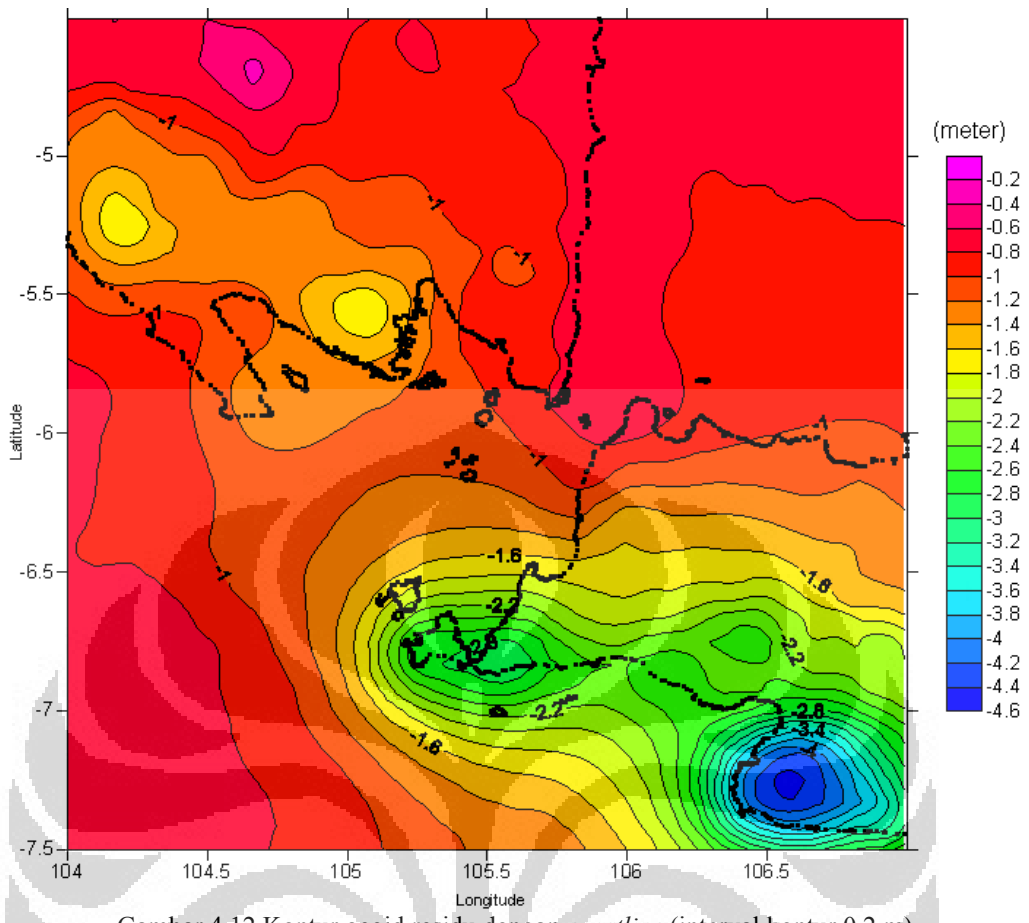

Gambar 4.12 Kontur geoid residu dengan *coastline* (interval kontur 0.2 m)

Setelah geoid residu yang merupakan komponen *short wavelength*  didapatkan, selanjutnya adalah mencari geoid EGM2008 yang merupakan komponen *long wavelength* pada metode *remove-restore*. Untuk mendapatkan geoid EGM2008, caranya adalah dengan melakukan perhitungan undulasi geoid dari anomali *free-air* model geopotensial menggunakan integrasi Stokes.

Dalam komputasi, anomali *free-air* dari model geopotensial EGM2008 digunakan sebagai *input* perhitungan integrasi Stokes pada modul SPFOUR.exe dalam *software* GRAVSOFT. Dari hasil komputasi tersebut, maka akan didapatkan *output* berupa penampang geoid yang merupakan komponen *long wavelength* atau kita sebut sebagai geoid EGM2008. Penampang geoid EGM2008 yang didapat terlihat pada Gambar 4.13.

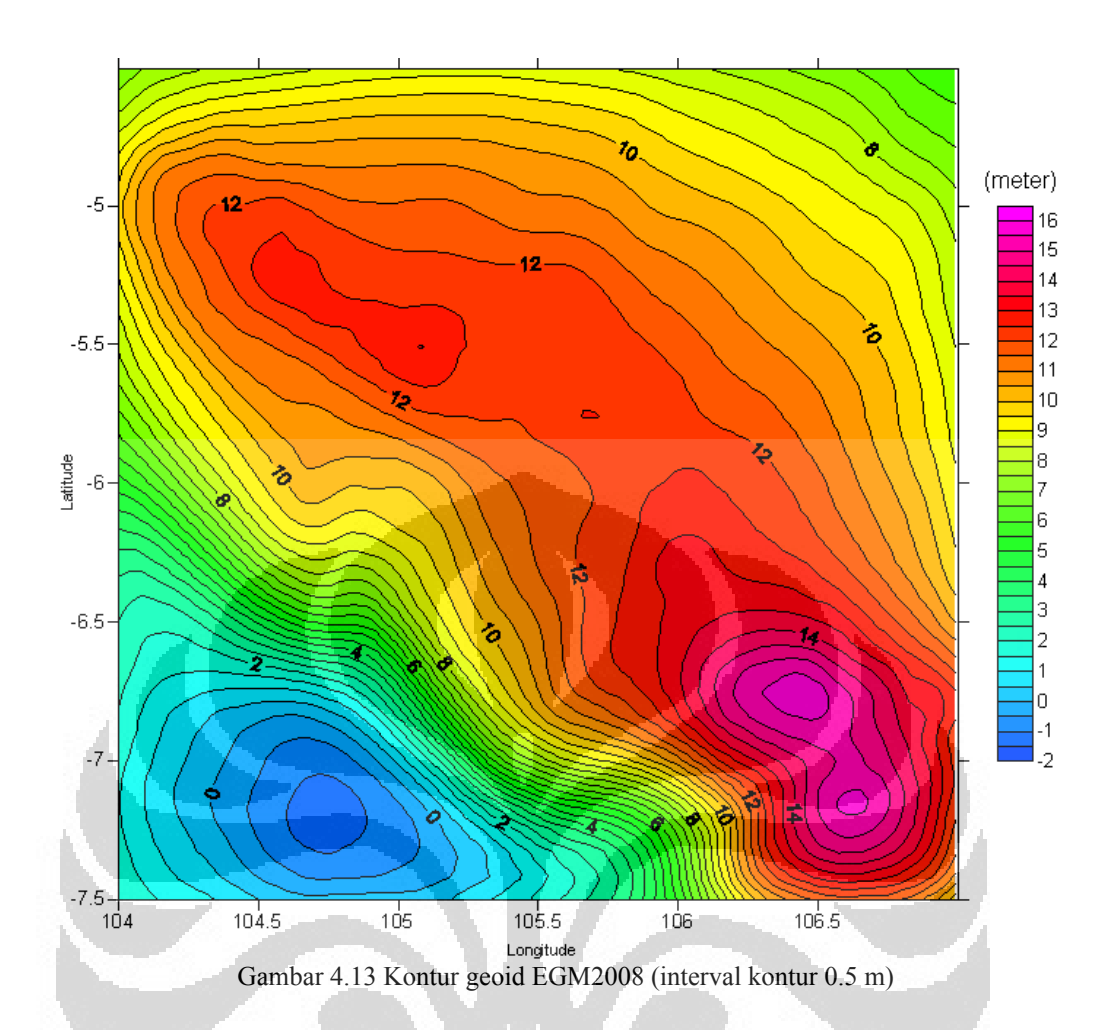

Gambar 4.13 diatas menunjukkan kontur geoid EGM2008 dari anomali *free-air* model geopotensial. Terlihat adanya variasi nilai undulasi geoid dengan undulasi minimum -1.20 m dan maksimum 15.82 m. Variasi nilai kontur paling banyak terdapat di daerah  $6.5^{\circ}$  LS –  $7.5^{\circ}$  LS dan  $105.5^{\circ}$  BT –  $107^{\circ}$  BT dengan nilai minimum 1.50 m dan maksimum 15.82 m.

Variasi nilai undulasi geoid pada daerah tersebut juga disebabkan oleh nilai anomali *free-air* yang juga bervariasi pada kontur anomali *free-air* model geopotensial di daerah yang sama. Berikut ditampilkan peta kontur geoid EGM2008 dengan tambahan *coastline* Pulau Jawa dan Pulau Sumatra (Gambar 4.14) untuk melihat letak geografis daerah tersebut.

Dari Gambar 4.14, terlihat variasi nilai undulasi geoid sebagai berikut: Pulau Sumatra memiliki variasi nilai undulasi geoid dari 8 m hingga 13 m; Pulau Jawa memiliki variasi nilai undulasi geoid dari 8 m hingga 15.82 m; daerah sekitar Samudra Hindia memiliki variasi nilai undulas geoid dari -1.2 m hingga 6 m; daerah sekitar Laut Jawa memiliki variasi nilai undulasi geoid dari 6.5 m

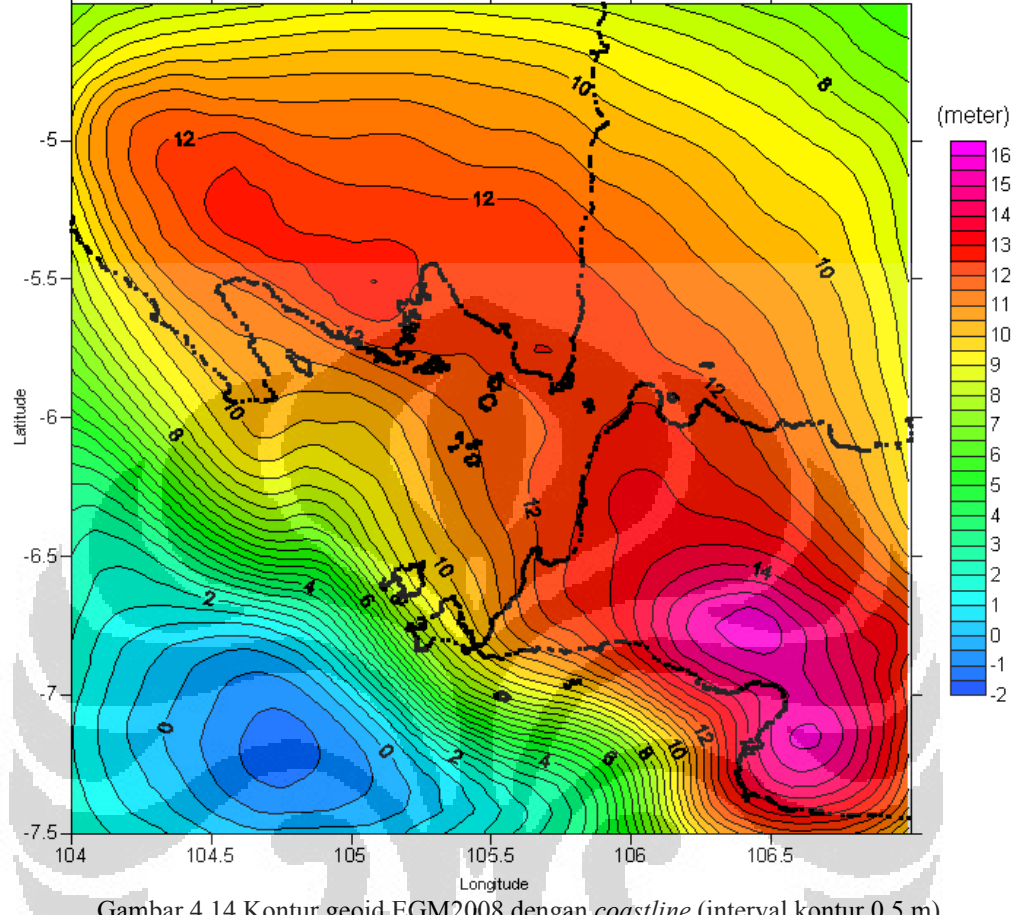

hingga 12 m. Sebaran nilai diatas menunjukkan bahwa wilayah Selat Sunda dan sekitarnya berada pada bidang geoid yang undulasinya sangat bervariasi.

Gambar 4.14 Kontur geoid EGM2008 dengan *coastline* (interval kontur 0.5 m)

Undulasi geoid sendiri terjadi karena adanya variasi densitas massa dibawah bidang ellipsoid yang mengakibatkan perubahan variasi nilai potensial gayaberat. Sebagai penyesuaian bentuk bidang agar tetap memiliki potensial gayaberat yang konstan dipermukaannya, bidang ekuipotensial, dalam hal ini goid, harus menonjol naik mengikuti pengaruh potensial gayaberat dari massa tersebut sehingga terbentuk undulasi pada geoid (Lowrie, 2011).

Setelah didapatkan geoid residu (*short wavelength*) dan geoid EGM2008 (*long wavelength*), langkah terakhir dalam metode *remove-restore* adalah mengembalikan atau me-*resotre* kedua komponen *wavelength* tadi menjadi komponen *wavelength* yang utuh. Caranya adalah dengan melakukan proses sumasi kedua komponen *wavelength* atau secara matematika menjumlahkan geoid residu dangan geoid EGM2008.

Dalam komputasi, proses *restore* dilakukan dengan menjumlahkan *grid*  geoid residu dengan *grid* geoid EGM2008. *Grid* geoid resdiu dan *grid* geoid EGM2008 dijadikan *input* dalam modul Geoip.exe pada software GRAVSOFT sehingga didapatkan *output* berupa *grid* geoid total. *Grid* geoid total ini lah yang merupakan bidang geoid yang dicari pada penelitian ini.

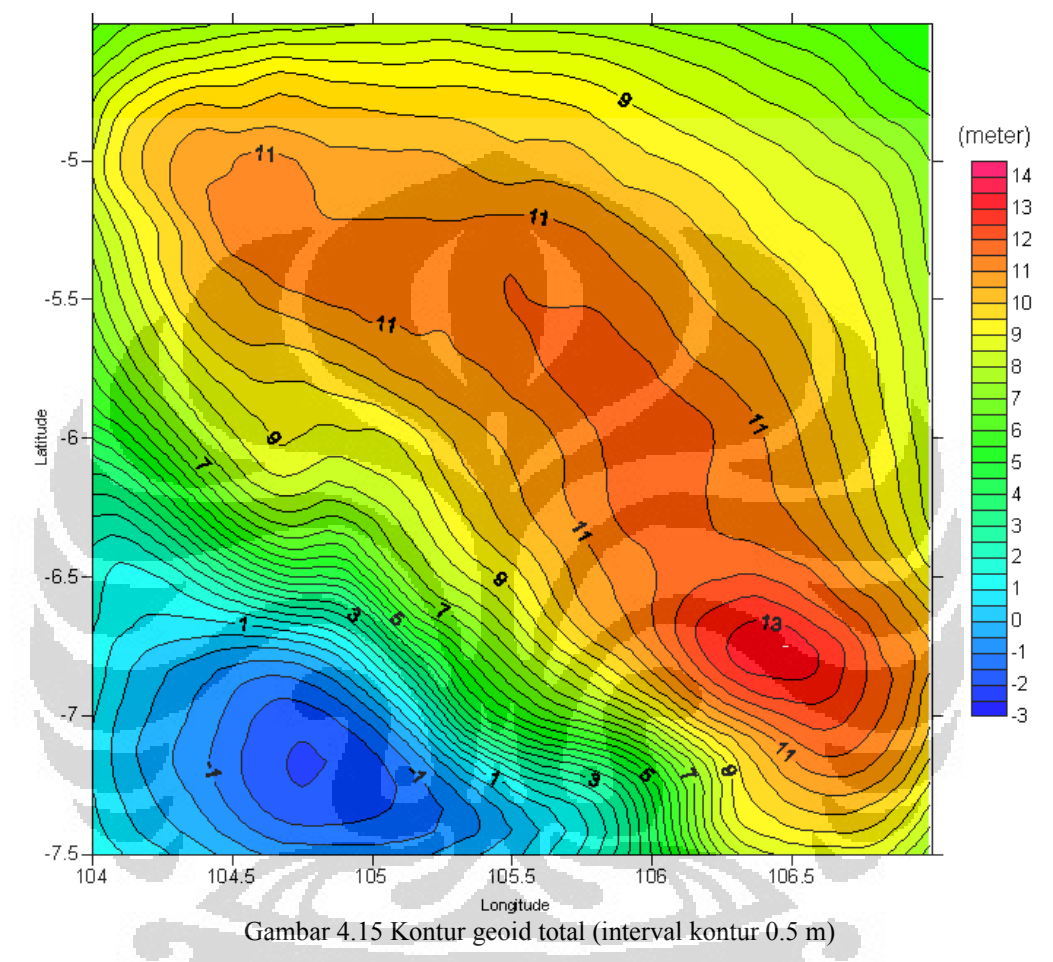

Gambar 4.15 diatas adalah kontur geoid total hasil sumasi dari geoid residu dan geoid EGM2008. Dengan kata lain, gambar tersebut merupakan hasil proses *restore short wavelength* ke *long wavelength*. Terlihat adanya variasi nilai undulasi geoid dengan nilai minimum -2.06 m di daerah  $7^{\circ}$  LS –  $7.25^{\circ}$  LS dan  $104.75^{\circ}$  BT –  $105^{\circ}$  BT dan maksium 13.29 m di daerah 6.5<sup>°</sup> LS –  $7^{\circ}$  LS dan  $106.25^{\circ}$  BT –  $106.75^{\circ}$  BT.

Untuk mengetahui sebaran variasi nilai undulasi geoid total secara geografis, maka ditampilkan *coastline* Pulau Jawa dan Pulau Sumatra pada peta kontur geoid total seperti pada Gambar 4.16. Dari Gambar 4.16 diketahui bahwa nilai undulasi minimum berada di daerah Samudra Hindia. Sementara nilai

undulasi tertinggi berada di daerah Pulau Jawa. Gambar tersebut juga menunjukkan adanya kesamaan nilai undulasi antara Pulau Jawa dan Pulau Sumatra pada daerah  $5.5^{\circ}$  LS –  $6^{\circ}$  LS dan  $105.75^{\circ}$  BT –  $106^{\circ}$  BT dengan nilai undulasi geoid 11.5 m.

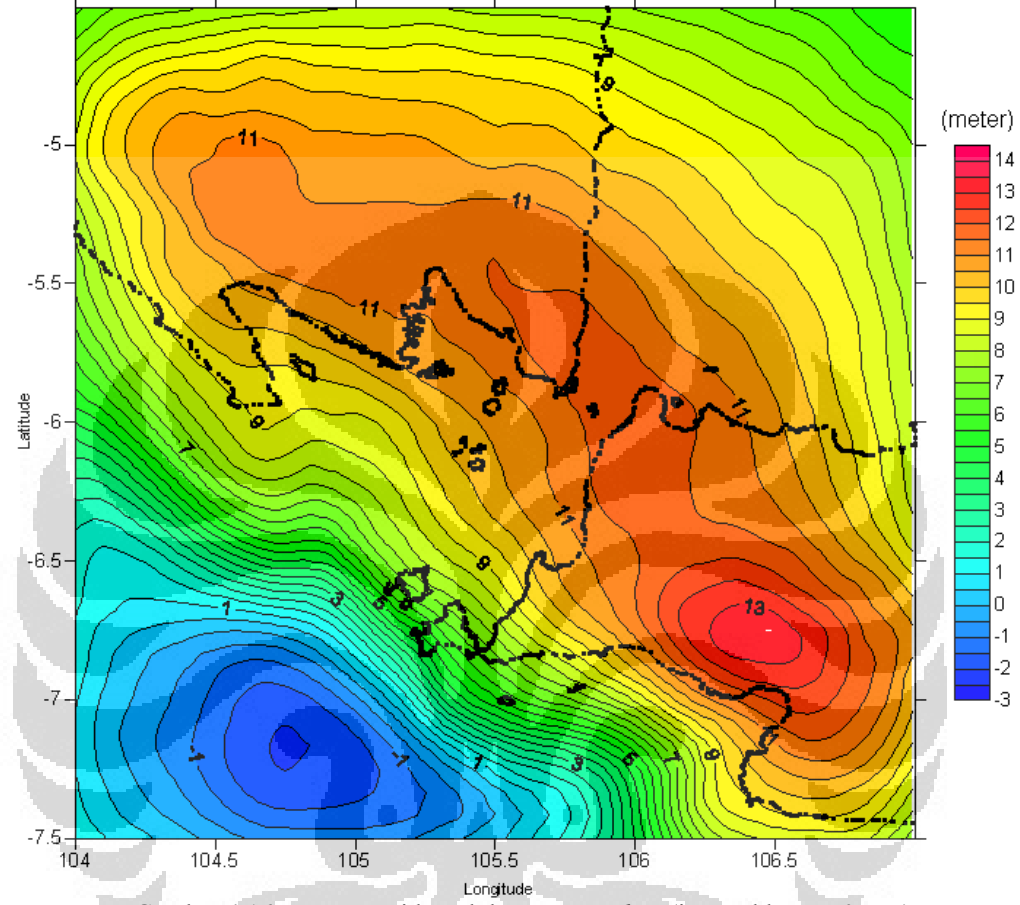

Gambar 4.16 Kontur geoid total dengan *coastline* (interval kontur 0.5 m)

Sebagai evaluasi dari geoid total yang dihasilkan, diperlukan validasi data atau verifikasi untuk menentukan akurasi dari undulasi geoid. Validasi data dapat dilakukan dengan komparasi atau membandingkan nilai undulasi hasil perhitungan dengan pengukuran leveling atau survey GPS geodetik.

Tinggi yang terukur pada pengukuran GPS geodetik merupakan tinggi geodetik yang referensinya adalah ellipsoid atau sering juga disebut sebagai tinggi ellipsoid *h*. Sementara tinggi yang terukur pada *leveling* atau *spirit leveling*  merupakan tinggi orthometrik *H* yang referensinya adalah geoid. Hubungan tinggi ellipsoid *h* dan tinggi orthometrik *H* adalah

$$
h = H + N \tag{5.1}
$$

dengan *N* adalah tinggi geoid atau undulasi geoid (Gambar 4.17).

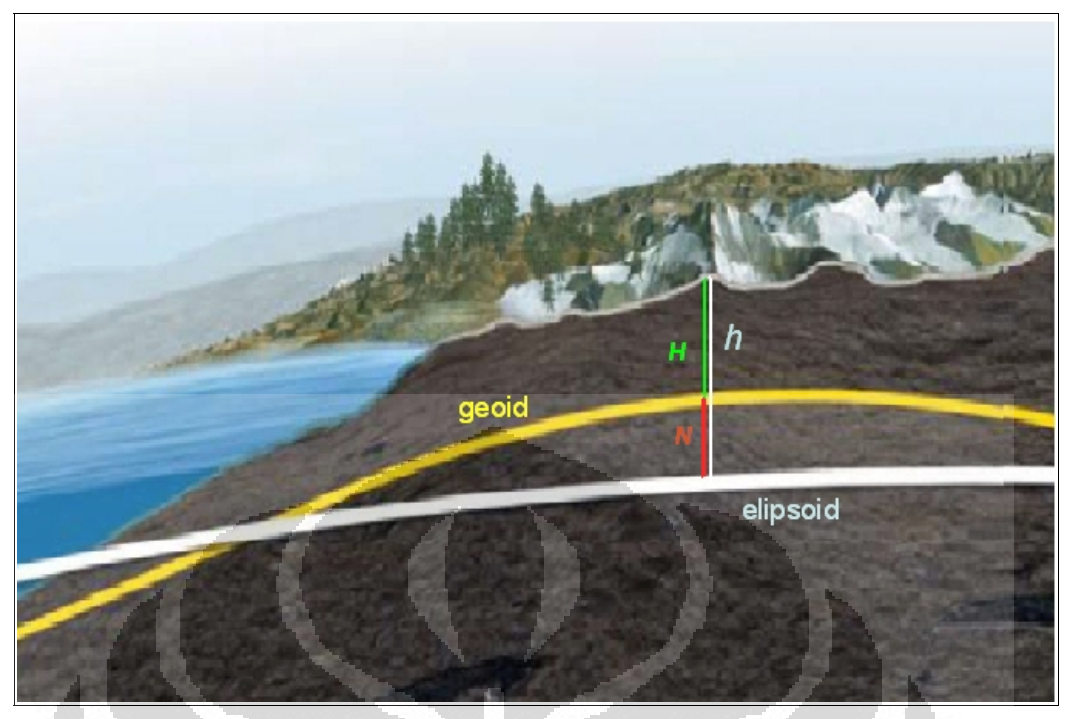

Gambar 4.17 Penggambaran sistem tinggi geodetik [Kasenda, 2011]

Dengan melakukan substraksi tinggi ellipsoid dengan tinggi orthometrik maka didapatkan undulasi geoid *N* pada suatu titik pengukuran. Nilai undulasi geoid inilah yang dapat digunakan sebagai pembanding dari undulasi geoid hasil perhitungan. Namun, proses komparasi geoid tersebut tidak dilakukan pada penelitian ini karena belum tersedianya data GPS geodetik atau *leveling*. Statistik dari anomali *free-air* dan tinggi geoid hasil penelitian dapat dilihat pada Tabel 4.1 dan Tabel 4.2.

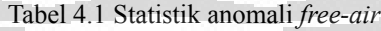

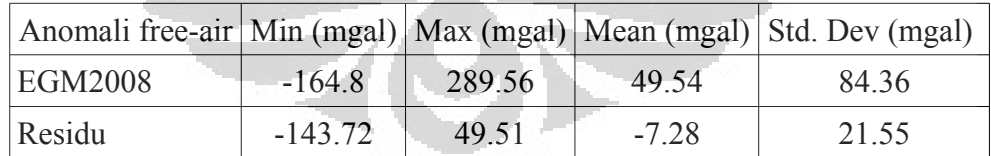

| Geoid   |         |         |         | $ \text{Min (m)} $ Max (m)   Mean (m)   Std. Dev (m) |
|---------|---------|---------|---------|------------------------------------------------------|
| EGM2008 | $-12$   | 15.82   | 9.06    | 4 1 1                                                |
| Residu  | $-4.5$  | $-0.34$ | $-1.24$ | 0.68                                                 |
| Total   | $-2.06$ | 13.29   | 7.82    | 391                                                  |

Tabel 4.2 Statistik tinggi geoid

# **BAB 5 KESIMPULAN DAN SARAN**

### **5. 1 Kesimpulan**

Dari hasil pengolahan data dan pembahasan pada bab-bab sebelumnya dapat ditarik kesimpulan sebagai berikut:

- 1. Undulasi geoid dapat dipetakan dengan mengaplikasikan data gayaberat berupa anomali *free-air* menggunakan metode *remove-restore* di wilayah Selat Sunda dan sekitarnya
- 2. Hasil perhitungan menunjukkan undulasi geoid yang ada di daerah penelitian memiliki nilai yang bervariasi dengan nilai minimum -2.06 m dan maksimum 13.29 m. Untuk undulasi geoid yang didapatkan dari model geopotensial, nilainya bervariasi dari -1.20 m hingga 15.82 m. Sementara untuk undulasi dari geoid residu bervariasi dari -4.50 m hingga -0.34 m
- 3. Melihat sebaran undulasi geoid dari Barat Daya (SW) ke Timur Laut (NE) terdapat variasi tinggi dari -2.0 m hingga 11.5 m. Sementara variasi undulasi geoid antara -2.06 m hingga 13.29 m terdapat di sepanjang garis bujur (*longitude*) dari 104.75<sup>o</sup> BT – 106.5<sup>o</sup> BT
- 4. Bagian Tenggara (SE) Pulau Sumatra dan Barat Laut (NW) Pulau Jawa memiliki undulasi geoid yang sama yaitu 11.5 m
- 5. Jika dibandingkan, terdapat cukup banyak perbedaan antara anomali *freeair* dari model geopotensial dengan anomali *free-air* dari data pengukuran. Perbedaannya terlihat pada daerah  $4.5^{\circ}$  LS –  $6^{\circ}$  LS dan  $104^{\circ}$  BT –  $106^{\circ}$ BT dengan variasi anomali free-air antara 20 mgal hingga 180 mgal untuk model geopotensial dan 20 mgal hingga 120 mgal untuk data pengukuran, juga pada  $6.5^{\circ}$  LS –  $7.5^{\circ}$  LS dan  $106^{\circ}$  BT –  $107^{\circ}$  BT dengan variasi nilai free-air dari 120 mgal hingga 300 mgal untuk model geopotensial dan 20 mgal hingga 220 mgal untuk data pengukuran. Hal tersebut menunjukkan perbedaan sumber data gayaberat yang digunakan

#### **5.2 Saran**

Berikut merupakan beberapa saran yang ingin penulis rekomendasikan sebagai bahan pertimbangan dalam melakukan penelitian lebih lanjut mengenai aplikasi metode gayaberat untuk memetakan geoid di daerah Selat Sunda dan sekitarnya:

- 1. Salah satu kendala yang ada dalam penelitian ini adalah kurangnya data gayaberat di wilayah laut Selat Sunda. Untuk komputasi, diperlukan ketersediaan data dengan jarak antar titik-titik stasiun pengukuran yang setidaknya sama. Karena tidak ada titik pengukuran gayaberat di daerah tersebut, wilayah yang tidak ada titik pengukurannya diberi nilai anomali gayaberat dari EGM2008. Jelas sekali bahwa untuk mendapatkan hasil yang lebih akurat data gayaberat dari pengukuran sangat dibutuhkan.
- 2. Sebagai cara untuk memenuhi kekosongan data di wilayah Selat Sunda, perlu dipertimbangkan metode gayaberat dengan teknik pengukuran yang berbeda. Dalam penelitian ini, pengukuran metode gayaberat dilakukan secara terestris dan *shipborne* yang memiliki keterbatasan tertentu. Pemanfaatan teknik pengukuran secara *airborne* perlu dipertimbangkan untuk mengisi kekosongan data tadi mengingat kemampuan teknik *airborne* yang tidak dibatasi oleh kondisi topografi dan kondisi ombak laut.
- 3. Dalam penelitian ini, anomali gayaberat dari model geopotensial tidak hanya digunakan sebagai penentu geoid regional tetapi juga sebagai "pengisi" daerah yang tidak ada data gayaberat-nya. Sementara, model geopotensial yang tersedia juga cukup beragam seperti EGM96, EGM2008, EIGEN-GRACE02S dan EIGEN-GL04C yang masing-masing memiliki spesifikasi tertentu. Untuk itu diperlukan pemanfaatan model geopotensial yang memiliki resolusi dan akurasi yang paling baik.
- 4. Pada metode remove-resotre terdapat komponen *N* dari DEM. Komponen ini dapat memengaruhi nilai *N* yang didapatkan sebagai hasil akhir. Sama halnya dengan model geopotensial, DEM yang ada pun bermacam-macam (GTOPO30, NOAA, SRTM, ETOPO) dan memiliki spesifikasi yang beragam. Karena itu diperlukan juga pemanfaatan komponen *N* dari DEM

dengan akurasi yang paling baik.

5. Pada penelitian ini belum dilakukan validasi data atau verifikasi akurasi dari geoid yang dihasilkan disebabkan belum adanya data GPS geodetik atau *leveling* pada daerah penelitian. Verifikasi untuk menentukan akurasi dari undulasi geoid dapat dilakukan dengan membandingkan hasil perhitungan dengan pengukuran *leveling* atau survey geodetik. Untuk itu diperlukan data *leveling* atau survey GPS geodetik dari beberapa titik pengukuran di daerah penelitian.

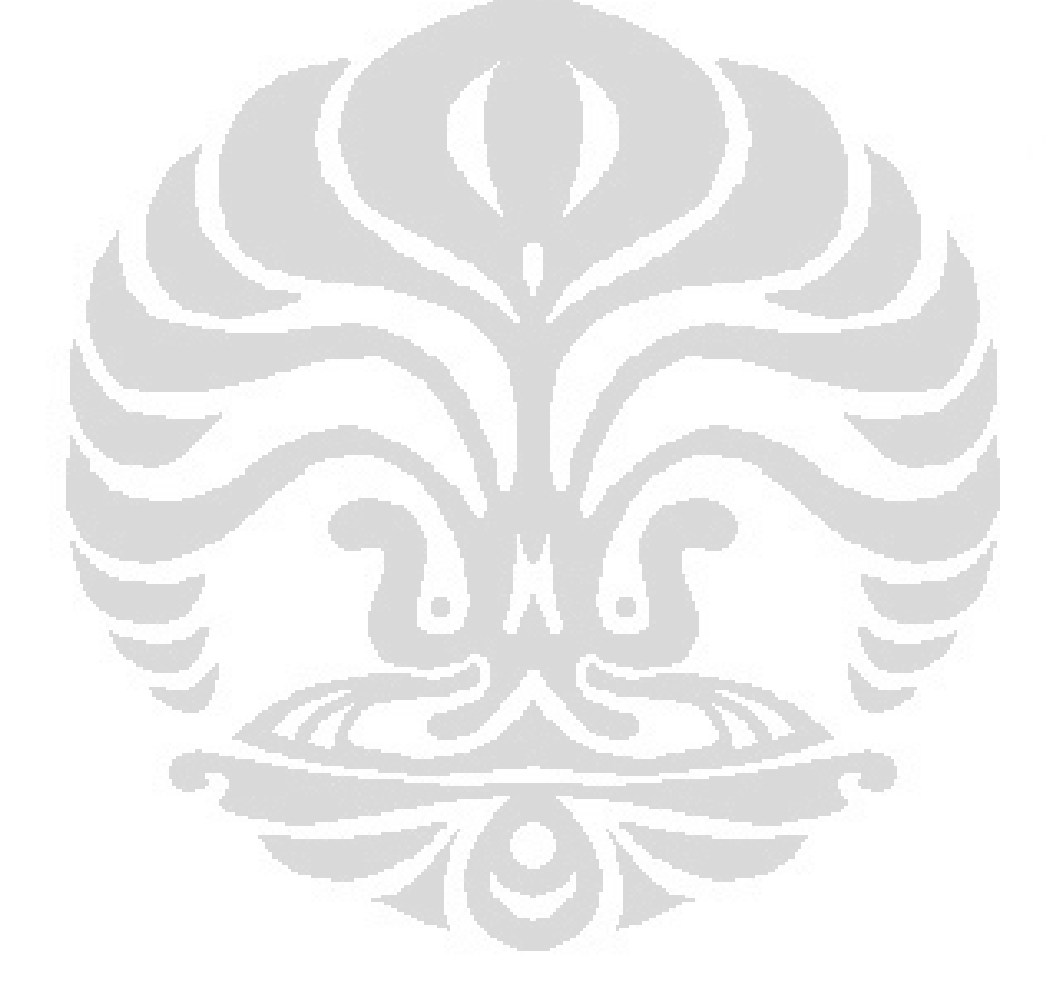

### **DAFTAR ACUAN**

- Abdalla, A. (2009). *Determination of a gravimetric geoid model of Sudan using the KTH Method*. Thesis Master Sains Geodesy, 3109. Stockholm: Royal Institute of Technology (KTH).
- Blakely, R. J. (1995). *Potential Theory in Gravity & Magnetic Applications*. Cambridge: Cambridge University Press.
- Daras, I. (2008). *Determination of a gravimetric geoid model of Greece using the method of KTH*. Thesis Master Sains Geodesy, 3102, 8. Stockholm: Royal Institute of Technology (KTH).
- Ellmann, A. (2005). Computational of three stochastic modifications of Stokes's formula for regional geoid determination. *Elsevier Computer & Geosciences*, 31/6, 742-755.
- Forsberg, R. and C.C. Tscherning. (2003). *An Overview Manual for GRAVSOFT Geodetic-Gravity Field Modelling Programs*.
- Forsberg, R. and C.C. Tscherning. (1981). The use of Height Data in Gravity Field Approximation by Collocation. *J. Geophys. Res.*, 86, B9, 7843- 7854.
- Heiskanen, W. A. and Moritz, H. (1967). *Physical Geodesy*. Freeman, San Francisco.
- Hofmann-Wellenhof, B. and Moritz, H. (2006). *Physical Geodesy, 2nd edn*. Vienna: Springer.
- Holmes, S.A., and N.K. Pavlis. (2008). *Some Aspects of Harmonic Analysis of Data Gridded on the Ellipsoid*. Presented at the 2008 General Assembly of the European Geosciences Union, Vienna.
- Kasenda, A. (2011). *Pre2012*. [Presentation Slide]. Bogor: Badan Koordinator Survei dan Pemetaan Nasional.
- Lowrie, W. (2011). *A Student's Guide to Geophysical Equation*. New York: Cambridge University Press.
- Pavlis, N.K., and J. Saleh. (2008). *Error Propagation with Geographic Specificity for Very High Degree Geopotential Model*. Presented at the 2008 General Assembly of the European Geosciences Union, Vienna.
- Pavlis, N.K., S.A. Holmes, S.C. Kenyon, and J.K. Factor. (2008). *An Earth Gravitational Model to Degree 2160: EGM2008*. Presented at the 2008 General Assembly of the European Geosciences Union, Vienna.
- Sjoberg, L.E., and M. Bagherbandi. (2011). *A Numerical Study of the Analytical Downward Continuation Error in Geoid Computation by EGM2008*. Journal of Geodetic Science. Berlin: Versita
- Telford, W. M., Geldart, L. P. and Sheriff, R. E. (1990). *Applied Geophysics 2 nd Edition*. Cambride: Cambridge University Press.

Wahr, J. (1996). *Geodesy and Gravty: Class Notes*. Colorado: Samizdat Press.

 $\left(\bigvee\right)$ 

Yun, H. S. (1998). Precission geoid determination by spherical FFT in and around the Korean peninsula. *Earth Planets Space*, 51, 13-18.